# UNIVERSIDADE FEDERAL DO RIO GRANDE DO SUL INTITUTO DE FILOSOFIA E CIÊNCIAS HUMANAS DEPARTAMENTO DE HISTÓRIA

GABRIELLE MARQUES NEVES

Análise das cartas de Heloísa de Argenteuil na Correspondência com Abelardo: amor e violência no século XII.

> Porto Alegre 2017

## GABRIELLE MARQUES NEVES

Análise das cartas de Heloísa de Argenteuil na Correspondência com Abelardo: amor e violência no século XII.

> Trabalho de Conclusão de Curso apresentado ao Departamento de História do Instituto de Filosofia e Ciências Humanas da Universidade Federal do Rio Grande do Sul como requisito parcial à obtenção do título de Licenciada em História.

**Orientador**: Prof. Dr. Igor Salomão Teixeira

#### **AGRADEDIMENTOS**

Apesar de demasiadamente clichê, é impossível começar os agradecimentos sem agradecer à família. Acima de todo o resto, inicio por minha mãe, Roselaine. Lá no ano de 2011, quando formei no ensino normal, não acreditava que a UFRGS fosse um lugar para mim, pobre, filha de escola pública, pensava que o vestibular era uma barreira intransponível. Foi graças a insistência dela que prestei o vestibular em 2012, sem nenhum tipo de preparo ou estudo além de um livro velho com o título *História Geral e Brasil*, vi que era possível. Foram dois anos de curso pré-vestibular, 500 reais investidos além das passagens para esses dois anos. Nem a decepção no vestibular de 2013, em que reprovei por muito pouco, foi suficiente para que ela desacreditasse de mim. Agradeço por todos os "mãetrocínios" durante esses seis anos, agradeço por ter segurado as pontas para que eu pudesse me manter apenas com uma bolsa de 400 reais. Pela viagem ao Rio de Janeiro para apresentar uma comunicação em um dos maiores eventos sobre Idade Média do Brasil, pela viagem a Pelotas para participar de outro evento e por todas as roupas de "menininha" que ela sempre me deu para que eu parecesse mais "arrumadinha" durante todos os eventos que participei. Agradeço por sempre "dar um jeito" quando eu precisei de algum livro, ou até mesmo de algo mais inusitado para a faculdade.

Agradeço aos meus avós, Izolina e Anelio por terem me acompanhado e apoiado ao longo desses dois anos de cursinho e quatro anos de graduação. Por vibrarem a cada conquista e sempre arrumarem um jeitinho de me ajudar toda vez que precisei. Seguindo nessa ordem clichê, agradeço imensamente ao meu orientador, o professor Igor Teixeira. Agradeço por, desde 2014, sempre com muita paciência, me ensinar a ser uma pesquisadora, por ter aceitado orientar um trabalho, que segundo ele mesmo, e que também tenho consciência, não seria fácil. Por ter sempre me socorrido com bibliografia mesmo quando os trabalhos eram de outras disciplinas, mas principalmente por ter acreditado em mim e ter me concedido a oportunidade de me aproximar dos trabalhos voltados para a pesquisa. Um professor não consegue lembrar-se de todos os seus alunos, mas um aluno sempre irá lembrar-se de um professor que mudou a vida dele.

Agradeço ao meu grande amigo e professor no cursinho, Leonardo. Sempre disposto a me ajudar em toda a graduação e que, reconheço, salvou meu pescoço em muitos trabalhos com sugestões de bibliografia. Seguindo, agradeço a todos os professores da ONGEP Prévestibular Popular. Não compete aqui escrever o nome de cada um, mas saibam que tenho por todos um carinho que não cabe em mim. Foi graças àquela uma hora e meia que cada um doava durante a semana que fez com que hoje eu estivesse escrevendo os agradecimentos do meu Trabalho de Conclusão de Curso. Foram vocês que fizeram desse sonho uma realidade, e essa é uma dívida que nunca serei capaz de saldar.

Ao meu noivo, Alexandre, as palavras que escrevo aqui nunca serão capazes de agradecer o suficiente por todo o suporte durante a graduação. Se eu não desisti de tudo, foi por incentivo teu. Eu te amo! Meus grandes amigos, os quais dividimos alegrias e frustrações ao longo dessa caminhada, Carlos, Christian e Natália, "vamodale!"

Agradeço também aos "Rangers" mais velhos. À Carol, por sempre me ajudar com bibliografia e por dividirmos simbolicamente o peso de sermos pesquisadoras de gênero. Ao Luiz Otávio, por toda a ajuda no projeto de pesquisa para a seleção de mestrado e ao Dionathas, por ter me ajudado com minha comunicação no evento XII Semana de Estudos Medievais.

Aos professores, Nilton Pereira e Daniele Gallindo, agradeço pelos socorros via e-mail com sugestões de bibliografia para este trabalho. Agradeço também à professora Rosa Maria, com quem tive aulas na 6ª série e 8ª série, na Escola Municipal de Ensino Fundamental Presidente Vargas, por ter me doado todos os seus livros do seu tempo de graduação em história. Também à minha cunhada Carolina por toda a ajuda com o português.

Agradeço de coração ao professor Ênio Passiani, tutor do PET Conexões Ciências Humanas, grupo que participo, assim como a todos e todas as colegas por terem sido compreensivos com esse momento tão difícil que é o término de uma graduação. Por último, agradeço aos meus alunos da ONGEP, que sempre foram compreensivos quando eu estava estressada, triste, ou quando os slides não estavam tão bonitinhos como de costume. Agradeço, principalmente, por vocês terem feito minha graduação em licenciatura valer a pena.

## **Dedicado ao meu pai, Rubens, que gostaria muito de ler esse trabalho.**

#### **RESUMO**

Este trabalho busca analisar a correspondência de Heloísa de Argenteuil (1100 – 1163) e Pedro Abelardo (1079 – 1142). O problema de pesquisa proposto consiste em analisar a seguinte questão: é possível encontrar características de um relacionamento romântico apartir das cartas trocadas entre essas duas personagens? A documentação é composta pela *Historia Calamitatum,* e duas cartas escritas por Abelardo e outras duas cartas escritas por Heloísa. Por meio da leitura desses textos e da análise bibliográfica com a proposta teórico-metodológica de gênero concluímos que o relacionamento do casal não se constitui como um caso de amor.Esta análise, portanto, caminha em uma direção diferente da que é comumente encontrada na historiografia sobre o tema.

**Palavras-chave:** Heloísa de Argenteuil; Pedro Abelardo; Correspondência; Relações de Gênero.

## **ABSTRACT**

This paper seeks to analyse the correspondence of Heloise of Argenteuil (1100-1163) and Peter Abelard (1079-1142). The proposed research problem consists in analyzing the following question: is it possible to find characteristics of a romantic relationship in the letters exchanged between these two characters? The documentation is composed by the *Historia Calamitatum* with two letters wrote by Abelard and another two that were written by Heloise. From the reading of these texts and the bibliographical analysis combined with the theoretical-methodological proposal of gender we conclude, that the couple's relationship does not constitute as a love affair. This analysis, therefore, walks in a different direction than is commonly founded in the historiography on the subject.

**Keywords**: Heloise of Argenteuil; Peter Abelard; Correspondence; Gender Relationships.

## **Sumário**

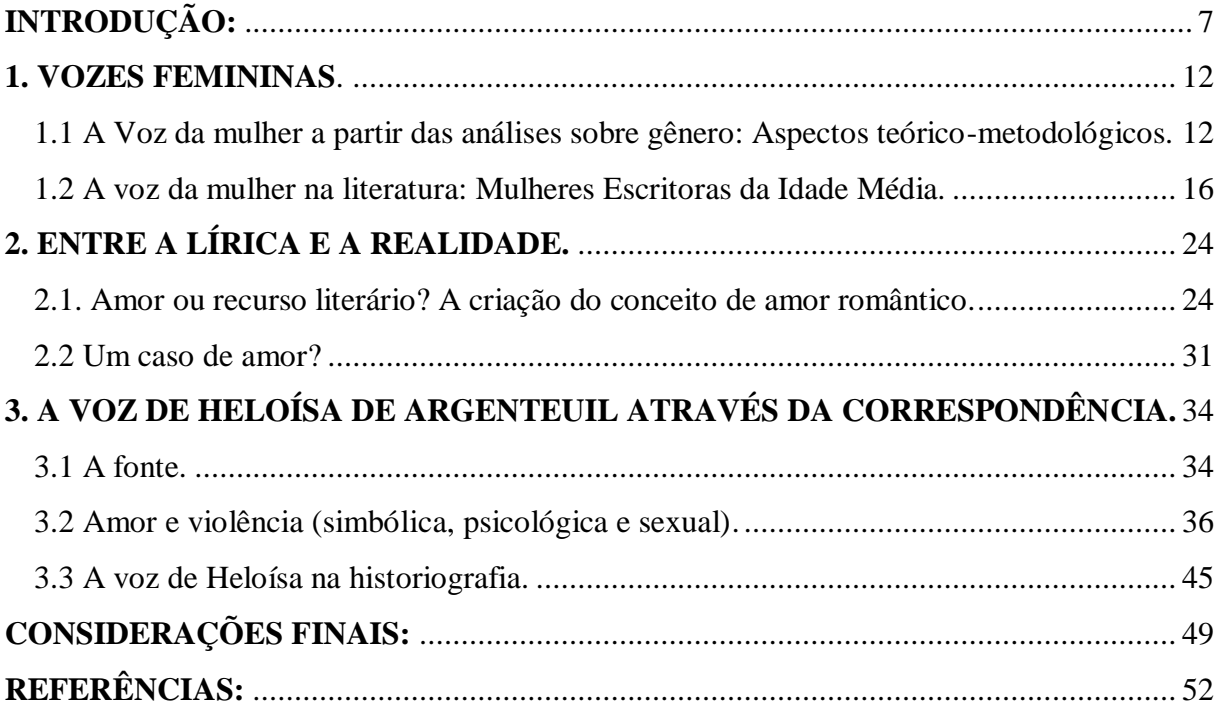

## <span id="page-7-0"></span>**INTRODUÇÃO:**

Segundo uma lenda tardia, quando por sua vez morreu em a  $1164<sup>1</sup>$ , ela pediu para ser enterrada na mesma tumba que Abelardo: no momento em que seu corpo nela foi deposto, o cadáver de Abelardo estendeu os dois braços para recebê-la.<sup>2</sup>

De forma geral, a produção historiográfica ainda possui influências dos historiadores do século XIX que tem prima pela a escolha de objetos de pesquisa muito específicos, o que leva à exclusão do protagonismo de inúmeros personagens – os quais não se encaixam em um ideal homérico - dos estudos dos processos históricos. Encontra-se, na historiografia tradicional que ainda contem muita interferência dos ideais dos historiadores oitocentistas semelhantes características nos diversos objetos de pesquisa escolhidos por seus pesquisadores: Homem, branco, europeu e com status social de elite. Em nosso trabalho, buscamos um personagem não padrão na construção de nosso problema de pesquisa, visando, em forma de resistência, escrever a história<sup>3</sup> de uma perspectiva mais inclusiva, considerando relações de poder em um relacionamento, culminando em uma análise interseccionada com o gênero.

Para nossa análise, utilizando gênero como categoria analítica, destacamos as autoras Joan Scott<sup>4</sup>, para elucidarmos uma abordagem mais abrangente sobre gênero e Carolina Fortes<sup>5</sup>, Daniele Silva e Gabriela Cavalheiro<sup>6</sup> para trabalharmos com gênero na Idade Média.

Neste trabalho abordaremos a questão do gênero com o recorte cronológico no século XII na região da atual França. A análise sobre o medievo a partir da categoria analítica de gênero não é uma novidade. Posto que já há algum tempo temos pesquisadoras e pesquisadores preocupados com essa questão. A esse respeito, citamos a autora Caroline Bynum como uma grande referência em trabalhos de gênero e Idade Média, com suas obras *Jesus as Mother<sup>7</sup> e Holy Feast and Holy Fast: the religious significance of food to medieval women <sup>8</sup> .* No Brasil, é possível destacar esse aumento de trabalhos de medievalistas

 $\ddot{\phantom{a}}$ 

<sup>1</sup> Existem divergências entre os autores sobre o ano da morte de Heloísa.

<sup>2</sup> ZUMTHOR, Paul. **Correspondência de Abelardo e Heloísa**. – São Paulo: Martins Fontes, 1989. p. 27

<sup>3</sup> Aqui nos referimos à escrita da história como uma ciência.

<sup>4</sup> SCOTT, Joan. **Gênero: uma categoria útil para análise histórica**

<sup>5</sup> FORTES, Carolina C. **Os Atributos Masculinos das Santas na** *Legenda Aurea***. Os casos de Maria e Madalena**. Dissertação de mestrado. Universidade Federal do Rio de Janeiro. 2003.

<sup>6</sup> SILVA, Daniele G. G. CAVALHEIRO, Gabriela da costa. Corpos **que falam, corpos que calam: um estudo comparativo das personagens Rymenhild, de King Horn, e a donzela, de ArmerHeirnrich, de Hartmann Von Aue.** Revista História Comparada, Rio de Janeiro. 2010.

<sup>7</sup>BYNUM, Caroline Walker. **Jesus asMother**. University of California Press, 1984.

<sup>8</sup>\_\_\_\_\_\_\_. **Holy Feast and Holy Fast: the religious significance of food to medieval women**. Berkeley: University of California Press, 1988.Ver: SALIH, S. Versions of virginity in Late Medieval England. Cambridge: D.S. Brewer, 2001

preocupados com a questão do gênero. Entre eles destacamos a autora Andréia Cristina Lopes Frazão da Silva, que tem proeminência com trabalhos de história comparada. Da autora, destacamos o trabalho *Reflexões sobre o paradigma pós-moderno e os estudos históricos de gênero<sup>9</sup>* . Outro autor é Marcelo Pereira Lima, que trabalhou com discursos sobre corpos e diferença sexual na península ibérica e itálica do século XIII.<sup>10</sup> Conquanto, os trabalhos produzidos sobre o medievo que contem uma intersecção com o gênero estão ainda muito voltados às regiões de língua inglesa<sup>11</sup>. Por conseguinte, o Brasil, por ter grande influência da escola francesa, ainda tem seus estudos sobre essa questão muito incipientes.

Acerca das pesquisas direcionadas especificamente às mulheres escritoras do período medieval, destacamos três autores os quais utilizaremos em nosso primeiro capítulo: Peter Dronke, com sua obra *Las Escritoras de La Idad Media<sup>12</sup> ,* Luciana Eleonora de Freitas Calado Deplagne, com o livro organizado por ela, intitulado *As intelectuais na idade média: pensadoras, místicas, cientistas e literatas<sup>13</sup> ,* e Danielle Regnier-Bohler com seu capítulo na coletânea *História das Mulheres no Ocidente*, *Vozes literárias, vozes místicas*.

No livro de Dronke encontramos uma compilação de estudos realizados acerca de mulheres escritoras desde o princípio da Idade Média até o século XIV, encerrando-se com uma análise sobre a vida e a obra de Marguerite Porète<sup>14</sup>. O autor realiza reflexões sobre a vida, mas principalmente sobre as obras de mulheres escritoras e seus limites recepção de suas obras nos diferentes ciclos sociais em que viviam.

Na obra organizada por Daplagne, estão presentes diversos ensaios de outras autoras sobre as mulheres escritoras do período medieval.<sup>15</sup> O capítulo desenvolvido por Danielle Rènier-Bohler na coletânea organizada por Michelle Perrot e Georges Duby *História das Mulheres no Ocidente: Vozes Literárias, Vozes Místicas<sup>16</sup>* centra-se no espaço de fala das mulheres escritoras, ressaltando todas as opressões sofridas por elas ao "invadirem" um espaço tradicionamente reservado apenas aos homens.

<sup>15</sup> Retornaremos a essa referência mais adiante.

1

<sup>9</sup> FRAZÃO DA SILVA, A. **Reflexões sobre o paradigma pós-moderno e os estudos históricos de gênero**. Brathair, n. 8, v. 2, 2008, pp. 75-84

<sup>10</sup> LIMA, M. P. **O gênero do adultério no discurso jurídico do governo de Afonso X (1252-1284)**. 2010. Tese (Doutorado em História). Universidade Federal Fluminense, Rio de Janeiro, 2010.

<sup>11</sup>Ver Caroline Bynum, Barbara Newman, Amy Hollywood e Liz McAvoy.

<sup>12</sup>DRONKE, P. Las escritoras de la edad media. Barcelona: Critica, 1995.

<sup>13</sup> DEPLAGNE, Luciana Eleonora de Freitas Calado. **As intelectuais na idade média: pensadoras, místicas, cientistas e literatas**. João Pessoa: Editora da UFPB, 2015

<sup>&</sup>lt;sup>14</sup> Autora que viveu na região dos Países Baixos entre os séculos XIII e XIV. Porète escreveu um tratado de teologia intitulado "*O espelho das almas simples"*, sua obra foi considerada herética e a autora foi a primeira mulher a ser condenada pelo conteúdo de seu livro à fogueira, em 1310.

<sup>16</sup>RÉGNIER-BOHLER, Danielle. **Vozes literárias, vozes místicas.** In: DUBY, Georges; KLAPISCHZUBER, Christiane**. História das Mulheres no Ocidente - Vol. II**. Porto: Afrontamento, 1993-1995.

Inserida nessa temática, encontramos a mulher cujos escritos tornaram-se nosso objeto de pesquisa. Heloísa de Argenteuil (1100 – 1163<sup>17</sup>) nasceu na alta aristocracia da Île-de-France, com descendência paterna dos Montmorency e dos condes de Beaumont, e por parte materna, dos vidamas de Chartre. <sup>18</sup> Heloísa de Argenteuil foi uma jovem que obteve educação formal, conheceu latim, grego, literatura, as escrituras sagradas, além de retórica e dialética. Ainda jovem mudou-se para a casa de um tio em Paris, quando começou a ter aulas com Pedro Abelardo .Este era mestre em retórica e dialética e lecionava na Universidade de Paris. Os dois tiveram envolvimento que, conforme será apresentado neste Trabalho de Conclusão de Curso, é caracterizado em grande parte da historiografia como um romance, Heloísa engravidou e foi enviada por Abelardo à sua família. Para evitar um escândalo ainda maior, Pedro Abelardo obrigou-a a casar-se com ele. Todavia, como forma de reparação, Fulbert, tio de Heloísa, mandou castrar Abelardo. Após o ocorrido, Abelardo ingressou na vida monástica e obrigou Heloísa a fazer o mesmo. Cerca de vinte anos após o fato, quando Heloísa já se tornara Abadessa do Paracleto, ocorreu uma troca de cartas com o marido que fora enviado a Saint-Gildas, <sup>19</sup> material analisado neste trabalho.

Além da Correspondência do casal, a documentação que nos serve de alicerce para a realização desse Trabalho de Conclusão de Curso também conta com a *Historia Calamitatum*. Os manuscritos originais, em latim, estão na Biblioteca Nacional da França. Infelizmente, esses manuscritos não estão disponíveis online. Foram encontrados também vários outros manuscritos de traduções da obra do casal, como a realizada por Jean de Meun para o francês médio no século XIII<sup>20</sup>. A edição utilizada para a realização deste Trabalho de Conclusão de Curso foi a edição *Correspondência de Abelardo e Heloísa*, de Paul Zumthor e publicada pela editora Martins Fontes.<sup>21</sup>

Atualmente, os túmulos de Heloísa e Abelardo são visitados por casais apaixonados do mundo inteiro. Sua história de amor proibido inspira os amantes. Por que Romeu e Julieta se no século XII temos uma história verídica com todos os toques de um autêntico romance, um genuíno caso de amor cortês? A historiografia muito colaborou para a construção desse mito provindo da romantização da história do casal. Diante disso, perguntamos: é possível

 $\ddot{\phantom{a}}$ 

<sup>17</sup>DRONKE, P. **Las escritoras de la edad media. Barcelona**: Critica, 1995. p. 153.

<sup>18</sup> DUBY, Georges. **As damas do século XII**. Tradução: Paulo Neves e Maria Lúcia Machado. São Paulo: Companhia das Letras, 2013. p. 51

<sup>19</sup> ABELARDO, Pedro. *Historia Calamitatum*. In: ZUMTHOR, Paul. Correspondência de Abelardo e Heloísa. – São Paulo: Martins Fontes, 1989.

<sup>20</sup>NEWMAN, Barbara. **Authority, authenticity, and the repression of Heloise**.**Journal of Medieval and Renaissance Studies**, Vol.22, 1992. p. 133.

<sup>21</sup>ZUMTHOR, Paul. **Correspondência de Abelardo e Heloísa**. – São Paulo: Martins Fontes, 1989.

encontrarmos características de um relacionamento amoroso no envolvimento entre Heloísa e Abelardo?

Para respondermos nossa pergunta, estruturamos nosso trabalho em três capítulos. O primeiro é dedicado às questões do trabalho com a categoria gênero e às mulheres escritoras do medievo a partir, principalmente, dos autores já destacados aqui.

No segundo capítulo buscamos elucidar a invenção do amor romântico no Ocidente. Neste caso, foram considerados os argumentos dos autores Georges Duby,<sup>22</sup> e Nilton Pereira<sup>23</sup> que explicam esse fenômeno apoiando sua análise no surgimento do amor cortês e na Renascença do Século XII. Apresentamos também a história do casal baseada na *História Calamitatum* escrita por Pedro Abelardo.

Por fim, último capítulo, apresentamos uma análise das cartas produzidas por Heloísa. Procuramos desenvolver a seguinte hipótese: o relacionamento dela com Pedro Abelardo teve um caráter abusivo. Esta hipótese é um contraponto principalmente, em relação à análise de Paul Zumthor<sup>24</sup>, escrita no prefácio da edição das cartas utilizadas nesta pesquisa. Esta hipótese, portanto, é uma na tentativa de desconstruirmos que chamamos aqui de o mito historiográfico construído em torno do casal. Como fechamento de nossa análise, apresentaremos as questões de autoria relacionadas à figura da Abadessa, utilizando os autores Peter Dronke, Elizabeth Freeman<sup>25</sup> e, principalmente, Barbara Newman<sup>26</sup>.

Newman se torna uma referência importante por seu claro posicionamento feminista em sua análise. A autora discorre sobre a historiografia desenvolvida em torno da figura e da obra da Abadessa, principalmente sobre as questões de autoria. Por muito tempo houve um debate historiográfico no qual era questionada a autoria de Heloísa sobre suas cartas. Alguns autores afirmam que elas teriam sido escritas por Pedro Abelardo e outros ainda afirmam que elas teriam sido escritas por uma terceira pessoa.

Como principal referencial bibliográfico, utilizamos os livros *As damas do Século XII* e *Idade Média, Idade dos Homens: do amor e outros ensaios* de Georges Duby. Apesar das

1

<sup>22</sup> DUBY, Georges. **Idade Média, Idade dos Homens: do amor e outros ensaios**. Tradução: Jônatas Batista Neto. – São Paulo: Companhia das Letras, 2011.

<sup>23</sup> PEREIRA, Nilton Mullet*.Finamour***: as condições de existência no mundo medieval**. IN: ALMEIDA, Cybele Crossetti; TEIXEIRA, Igor S. **Reflexões sobre o medievo III. Práticas e Saberes no Ocidente Medieval.** São Leopoldo: Oikos, 2013.

<sup>24</sup> ZUMTHOR, Paul. **Correspondência de Abelardo e Heloísa**. – São Paulo: Martins Fontes, 1989.

<sup>25</sup> FREEMAN, Elizabeth. *The public and private functions of Heloise's letters***.Journal of Medieval History**, 1997, Vol.23.

<sup>26</sup> NEWMAN, Barbara. **Authority, authenticity, and the repression of Heloise**.**Journalof Medieval andRenaissanceStudies**, Vol.22, 1992.

obras não serem as mais atuais no cenário acadêmico, sua contribuição continuam ainda indispensável para historiadores que se dedicam a pesquisar sobre as mulheres medievais.

## <span id="page-12-0"></span>**1. VOZES FEMININAS**

 $\overline{a}$ 

#### <span id="page-12-1"></span>**1.1. A Voz da mulher a partir das análises sobre gênero: aspectos teórico-metodológicos**

Antes de pensarmos sobre a metodologia dos estudos de gênero quem têm em seu corpo o recorte temporal da Idade Média, precisamos pensar de forma mais abrangente no que poderia significar ser mulher no medievo. A sociedade medieval foi marcada por uma forte teoria misógina legitimada desde a filosofia clássica até as concepções da doutrina cristã. A mulher era vista como incapaz intelectualmente, com inteligência inferior à masculina. Por outro lado, elas seriam sorrateiras e perigosas, motivo pelo qual deveriam sempre estar sob a tutela de um homem: seu pai, seu irmão, seu marido, seu filho, ou na falta dessas opções, um convento.

A fala da mulher era censurada, pois sua palavra poderia levar o homem ao pecado e à perdição. Acreditava-se, assim, que a mulher seria o verdadeiro instrumento do demônio na terra para corromper a alma genuinamente boa do homem, pois Eva, a mulher responsável pelo primeiro pecado, denominado "original", aquele que expulsou o homem do paraíso, graças à sua incapacidade intelectual, acreditou na cobra e com sua fala perigosa, levou Adão a cometer pecado. Na Idade Média, a concepção que se tinha sobre as mulheres era fortemente marcada por essa interpretação dos escritos bíblicos, justificando inclusive o argumento de que eram castigadas divinamente por sua natureza diabólica (como as dores do parto), além de necessitarem estar sob total vigilância masculina.

Sendo assim, nos parece clara a razão pela qual as mulheres não tinham acesso aos estudos formais. Por outro lado, considerava-se que não seriam capazes de aprender, e, por outro, acreditava-se que aquelas que o fossem, poderiam usar seu conhecimento para o mal.

Tomás de Aquino, teólogo do século XIII, escreveu na sua obra, *Suma Teológica*, reflexões sobre o feminino. Para ele a mulher era um homem defeituoso, provavelmente com origem em algum vento frio durante a concepção, sendo ela inferior intelectualmente ao homem. O próprio Pedro Abelardo afirmou que o homem é a imagem de Deus e a mulher apenas a semelhança<sup>27</sup>, ou seja, a mulher está naturalmente em posição de inferioridade em relação ao homem. Semelhança porque não foi criada de Deus e sim de um pedaço do homem.

<sup>27</sup>DUBY, Georges. **As damas do século XII.** Tradução: Paulo Neves e Maria Lúcia Machado. São Paulo: Companhia das Letras, 2013. p. 297.

Principalmente a partir do século XII, criou-se uma nova "versão" de mulher. Seria ela simbolizada na figura de Maria Madalena, pecadora arrependida que, por meio de seu amor incondicional a Jesus, se tornou uma verdadeira penitente. Esse seria o modelo de "redenção" que as mulheres deveriam seguir: partindo do pressuposto que todas eram "Evas", jamais chegariam a ter a virtude de Maria, mãe de Jesus, mas pelo menos, poderiam se arrepender e viver como Maria Madalena<sup>28</sup>.

Entretanto, a mulher também era parte do plano de salvação de Deus, de modo que é possível encontrar referências em algumas obras, como a *Legenda Aurea*, na qual a mulher não é totalmente demonizada.<sup>29</sup>

Partindo para uma análise mais abrangente sobre a metodologia dos estudos que têm gênero como uma categoria analítica, utilizaremos Joan Scott como referencial teóricometodológico. A palavra gênero é um termo utilizado na linguística que foi ressignificado, principalmente pelas feministas estadunidenses, para se referir à distinção social baseada nas diferenças biológicas entre macho e fêmea. Ou seja, podemos encontrar uma negação de determinismos biológicos na construção de masculinidade e feminilidade.<sup>30</sup>

> Ademais, e talvez o mais importante, o gênero era um termo proposto por aquelas que defendiam que a pesquisa sobre mulheres transformaria fundamentalmente os paradigmas no seio de cada disciplina. As pesquisadoras feministas assinalaram muito cedo que o estudo das mulheres acrescentaria não só novos temas como também impor uma reavaliação crítica das premissas e critérios do trabalho científico existente. $31$

Para a autora, isso não significava apenas novas premissas para a história das mulheres, mas também novas metodologias para a história.<sup>32</sup>

Gênero também significa uma história relacional entre homens e mulheres<sup>33</sup>, o que significa em sua base metodológica que é impossível estudar um sem o outro, pois existe um caráter relacional entre ambos. Por esse motivo, os estudos de gênero têm mais aceitação do que o estudo sobre a história das mulheres. A autora destaca que, entre os historiadores não feministas, o reconhecimento da história das mulheres aconteceu para que depois fosse rechaçado. 34

1

<sup>28</sup> Ver: DUBY, Georges. **As damas do século XII.** Tradução: Paulo Neves e Maria Lúcia Machado. São Paulo: Companhia das Letras, 2013

<sup>29</sup> FORTES, Carolina C. **Os Atributos Masculinos das Santas na** *Legenda Aurea***. Os casos de Maria e Madalena**. Dissertação de mestrado. Universidade Federal do Rio de Janeiro. 2003. p. 46.

<sup>30</sup> SCOTT, Joan. Gênero**: uma categoria útil para análise histórica**. p. 3.

<sup>31</sup> IDEM. Ibidem. p. 3.

<sup>32</sup> Entendemos aqui história enquanto ciência.

<sup>33</sup> SCOTT, Joan. **Gênero: uma categoria útil para análise histórica**. p. 7.

<sup>34</sup> IDEM. Ibidem. p. 5

"(...) as mulheres têm uma história separada da dos homens, portanto deixemos as feministas fazer a história das mulheres, que não nos concerne necessariamente" ou "a história das mulheres trata sobre o sexo e da família e deveria ser feita separadamente da história política e econômica."<sup>35</sup>

A história das mulheres é mais limitada em seu alcance analítico em relação aos estudos de gênero, o que também pode significar um estudo sobre a sociedade e as construções sociais. 36

A autora destaca que, gênero tornou-se sinônimo de mulher. Podemos elencar duas alternativas que podem explicar esse fenômeno. A primeira delas diz respeito a um distanciamento de questões políticas na pretensão de tornar o trabalho mais científico e não tão identificado com as pautas feministas $37$  ou, segundo Sott:

> Nessas circunstâncias, o uso do termo "gênero" visa indicar uma erudição e a seriedade de um trabalho porque "gênero" tem uma conotação mais objetiva e neutra do que "mulheres". (...) Enquanto o termo "história das mulheres" revela a sua posição política ao afirmar (contrariamente às práticas habituais), que as mulheres são sujeitos históricos legítimos, o "gênero" inclui as mulheres sem as nomear, e parece que assim não se constituir em uma ameaça crítica.<sup>38</sup>

Acima de tudo, Joan Scott afirma que gênero é o estudo das relações de poder baseadas nas diferenças biológicas entre macho e fêmea.

> (...) o gênero é um elemento constitutivo de relações sociais baseado nas diferenças percebidas entre os sexos, e o gênero é uma forma primeira de significar as relações de poder.<sup>39</sup>

Scott realiza uma forte crítica à história cultural. A autora acredita que essa vertente não atende à demanda dos estudos de gênero por tratar a diferença sexual como algo social, o que para ela seria um fenômeno natural.<sup>40</sup> Neste trabalho de conclusão de curso, concordamos com Carolina Fortes quando diz que devemos atentar que essa relação não provém da diferença física entre homens e mulheres, mas sim das construções de feminilidade e masculinidade criadas pelas sociedades através do tempo<sup>41</sup>. Isto é, as relações de gênero também são fruto de processos sociais em cada temporalidade.

1

<sup>35</sup> IBIDEM. p. 5.

<sup>36</sup> IBIDEM. p. 7

<sup>37</sup> FORTES, Carolina C. **Os Atributos Masculinos das Santas na** *Legenda Aurea***. Os casos de Maria e Madalena.** Dissertação de mestrado. Universidade Federal do Rio de Janeiro. 2003. p. 49.

<sup>38</sup> SCOTT, Joan. **Gênero: uma categoria útil para análise histórica**. p. 6.

<sup>39</sup> IDEM. Ibidem. p. 21.

<sup>40</sup> IDEM, Ibidem, p. 51.

<sup>41</sup> FORTES, Carolina C. **É possível uma história medieval de gênero? Considerações a respeito da aplicação do conceito de gênero em história medieval.** In: Seminário Internacional Fazendo Gênero 7, 2006, Florianópolis. Anais. pp.1 -2

Durante sua abordagem, o historiador deve estar atento às diferenças dentro desses dois grupos (masculino e feminino). Não existe apenas uma relação de gênero, pois dentro dessa categoria existem diferenças sociais como classe, cultura, etnia, e religião, que precisam estar interseccionadas no momento da análise.<sup>42</sup> Segundo a autora.

> Entender que a realidade histórica é social e culturalmente constituída é um pressuposto central para o pesquisador que usa gênero como categoria  $analítica<sup>43</sup>$

O pós-estruturalismo é um arcabouço que oferece os instrumentos necessários para a análise de gênero. Para Perrot:

> Posto que a diferença entre os sexos é uma construção, pode-se, assim, desconstruí-la, em todos os níveis (teorias e práticas, representações e fatos materiais, palavras e coisas $)^{44}$

Ou seja, devemos partir de problematizações em todos os quesitos para uma análise de gênero, suas características socioculturais e cronológicas, relações de poder e possíveis alianças.

As autoras Daniele Silva e Gabriela Cavalheiro apresentam o argumento que toda e qualquer discussão sobre o medievo mostra o corpo como texto, seja ele descrito pelos teólogos, cronistas, trovadores ou outros. Para elas, "o corpo-texto abre espaço para se pensar a ação do discurso no imaginário medieval."<sup>45</sup> Em consonância, Judith Butler analisa o discurso do corpo dentro de um caráter sexual e, por conseguinte, dentro das dinâmicas de gênero. Butler desmonta a materialidade do corpo levando-o de sua existência pré-discursiva para o mundo da interpretação cultural, inserindo o corpo em dinâmicas de poder regidas pelas relações de gênero.<sup>46</sup>

Dentre as categorias do corpo lidas pelo período medieval estão a sexualidade, a obscenidade e a comicidade, que encontram sua análise principalmente nos estudos de gênero e nos *Queer estudies*, pois eles têm como prerrogativa uma análise da representação e da performance das diferenças "genderizadas" dos corpos, ou seja, o corpo se materializa na sua

<sup>42</sup> IDEM, Ibidem .p. 2

<sup>43</sup>IBIDEM. P. 2

<sup>44</sup>SCOTT, Joan W. **Prefácio à Gender and Politics of History**. p. 24

<sup>45</sup> SILVA, Daniele G. G. CAVALHEIRO, Gabriela da costa. Corpos **que falam, corpos que calam: um estudo comparativo das personagens Rymenhild, de King Horn, e a donzela, de ArmerHeirnrich, de Hartmann Von Aue.** Revista História Comparada, Rio de Janeiro. 2010 pp. 72 – 73.

<sup>46</sup> IDEM. Ibidem. p. 74.

construção social: "O corpo é, então, compreendido como um portador/comunicador de sinais.<sup>47</sup>

Tratando-se de Idade Média, temos, na maioria dos casos, fontes sobre mulheres produzidas por homens. Portanto, como já mencionado, essa imagem feminina pode estar distorcida de alguma maneira. Logo, essa mulher não está numa relação direta com esse homem. A esse respeito, Fortes indica que o melhor método para se tratar dessa questão é o historista:

> Tal método aponta para a escolha do lugar, da situação, da posição relativa ao grupo social ou mulheres a serem estudadas no conjunto de uma sociedade. A partir daí deve-se assumir a temporalidade do tema e problematizar até mesmo o próprio conceito de mulher ou a categoria mulheres. A historicidade empregada em uma sociedade em processo de transformação seria o primeiro passo para estabelecer um método para os estudos de gênero. A partir de um viés historista é possível partir de um "ponto de inserção" do objeto de análise para, a partir daí, construir as balizas do seu conhecimento.<sup>48</sup>

A autora alerta que métodos funcionalistas não são eficazes na hora de uma análise de gênero, pois tm como princípio uma investigação de objetos estáveis. Sendo mais específicos, devemos introduzir o conceito no contexto histórico, nesse caso, na Europa Ocidental Cristã. Dessa forma, gênero será um referencial instável, porém crítico.<sup>49</sup>

O método historista por excelência aceita as mudanças sociais. Como tudo é processo histórico e esses processos são construídos a partir das sociedades, o método historista nos permite uma adequação ou readequação de conceitos. Dessa maneira podemos inseri-los no contexto com mais propriedade e também criarmos novos a partir dos já existentes.<sup>50</sup>

## <span id="page-16-0"></span>**1.2. A voz da mulher na literatura: mulheres Escritoras da Idade Média**

O silêncio das mulheres é capaz de nos contar muitas coisas, tais como a censura, a submissão, o medo e a violência. Durante o período da Idade Média, essas características do silenciamento feminino estiveram muito presentes, tornando-se elementos sintomáticos de uma sociedade alicerçada na misoginia. Entretanto, não dedicaremos este subcapítulo aos mecanismos de opressão que mantiveram grande parte das mulheres subjugadas e caladas, mas sim sobre a forma como muitas mulheres romperam com essa opressão, e de alguma forma, deixaram sua voz registrada para o futuro, caso de Heloísa de Argenteuil.

<sup>47</sup> IBIDEM. p. 75.

<sup>48</sup>FORTES, Carolina C. **É possível uma história medieval de gênero? Considerações a respeito da aplicação do conceito de gênero em história medieval.** In: Seminário Internacional Fazendo Gênero 7, 2006, Florianópolis. Anais. . pp. 3 – 4.

<sup>&</sup>lt;sup>49</sup> IDEM, Ibidem .p. 4.

<sup>50</sup> IBIDEM. p. 4.

Heloísa foi uma escritora. Não apenas redigiu as cartas que são o objeto desse trabalho, mas também escrevera obras que circulavam entre o meio monástico ao qual ela pertenceu, como por exemplo, a *Problemata<sup>51</sup>*. Entretanto, mesmo com sua obra reconhecida, apenas Abelardo aparece nos compêndios da filosofia medieval.<sup>52</sup> Podemos relacionar essa questão com o fato de que mesmo as mulheres com acesso a uma formação erudita ou ao letramento ainda sofriam com forte censura.

Eva foi a primeira mulher a ter voz. Ela significa vida, mas também lamento.<sup>53</sup> Foi considerada a mulher que levou os homens para fora do paraíso a partir de sua palavra. Por conseguinte, frequentemente a palavra da mulher é avaliada por seu poder maléfico em relação ao outro.<sup>54</sup> Se esta palavra possui naturalmente um teor de maldade, ela deveria estar frequentemente sob vigilância masculina. A palavra, portanto, é naturalmente um direito masculino. A palavra da mulher, além de causar medo aos homens, se mostra como uma ameaça ao invadir um campo teoricamente deles:

> Porque o medo que a palavra das mulheres suscita junta-se ao medo de sua carne e desejo. Transgressora pela palavra, como pretende a injunção masculina, a mulher não escapa à sua sorte: a culpada é fabricada pela palavra receosa dos homens. Ela é antecipadamente pecaminosa pela palavra que usurpa ao homem, essa palavra que invade o espaço doméstico e público; perigosa também pela palavra carismática e profética que detém, a de uma nova relação com o sagrado a partir do século XIII as mulheres vão reivindicar.<sup>55</sup>

A palavra da mulher é diversa durante o período, mesmo que se possa caracterizá-la como uma palavra que "se pede para abrir". A rica diversidade se encontra desde o oral ao escrito, sobre o escrito dos homens sobre a palavra feminina e do escrito das próprias mulheres demandando o direito sobre essa voz.<sup>56</sup> Contudo, mesmo dentro desse recorte, a palavra da mulher continua a ser vista como algo ruim. A mulher é considerada volátil, difícil de controlar, assim como sua palavra, que se é comparada aos segredos dos feiticeiros. E, principalmente, porque essa palavra escarnece o sexo, que coloca em xeque a virilidade do homem.<sup>57</sup>

<sup>51</sup> Um tratado religioso com uma série de questionamentos acerca de passagens problemáticas sobre as Escrituras enviadas a Abelardo. Seu manuscrito só foi copiado em 1400.

<sup>52</sup>WUENSCH, Ana Maria. **O quê Christine de Pizan nos faz pensar**. In: DEPLAGNE, Luciana Eleonora de Freitas Calado. **As intelectuais na idade média: pensadoras, místicas, cientistas e literatas.** João Pessoa: Editora da UFPB, 2015. P. 74.

<sup>53</sup>RÉGNIER-BOHLER, Danielle. **Vozes literárias, vozes místicas**. In: DUBY, Georges; KLAPISCHZUBER, Christiane. **História das Mulheres no Ocidente - Vol. II**. Porto: Afrontamento, 1993-1995. p. 517.

<sup>54</sup> IDEM, Ibidem. p. 518.

<sup>&</sup>lt;sup>55</sup> IBIDEM. p. 519

<sup>56</sup> IBIDEM. p. 519.

<sup>57</sup> IBIDEM. p. 521.

Devemos estar atentos que esse panorama, mesmo para as mulheres que alcançaram certo espaço com o uso da palavra, não era tranquilo. Falar por si já qualificava como uma grave falta e muitas mulheres pagaram com a própria vida por isso, como no caso das *beguinas*<sup>58</sup> ou de Marguerite Porète, que foi a primeira mulher a ser condenada à fogueira pelo conteúdo de seu livro<sup>59</sup>, em 1310, na região da atual França.<sup>60</sup>

Podemos examinar esse exercício das mulheres de, a todo o momento, legitimar sua voz como uma forma de resistência à censura masculina: "Não há domínio algum em que a mulher não tenha expressado o seu desejo de falar." <sup>61</sup>

Primeiro devemos atentar para a documentação legada das mulheres letradas. Os manuscritos com a sua palavra, mesmo que ainda atravessada por forte censura misógina, são documentos insubstituíveis para quem deseja conhecer e analisar a palavra feminina da Idade Média. Entretanto, não foram somente as mulheres letradas que participaram desse processo. Margery Kempe, no século XV, nos legou registros escritos mesmo sem ser letrada.<sup>62</sup>

> A letrada é profusa de palavras, por vezes profere encantamentos insistentes, mas também a iletrada, a que diz não ter acesso ao escrito, que – através do que relata dela seu discurso espiritual - vive sob a pressão de um dizer que Deus lhe impõe.<sup>63</sup>

Os escritos femininos vão ter força no que se refere à espiritualidade feminina e principalmente nas línguas vulgares.<sup>64</sup>

> (...) só por si estas obras bastariam para sugerir que uma palavra é reivindicada de forma muito diferente do que em literatura. Estas palavras de mulheres afirmam uma notável cultura literária, sem falar na bagagem teológica de que elas são provas. Mas, sobretudo, comprometidas na sua própria aventura espiritual, estas mulheres escritoras estão conscientes de si próprias: visitadas pela graça, difundem a palavra de Deus, e, preocupadas com as que as rodeiam, empenham-se muitas vezes numa relação pedagógica e numa transmissão ativa.<sup>65</sup>

A literatura das monjas se faz importante, por ser talvez o espaço de maior profusão da escrita feminina. No sul da Alemanha as compilações das *Vitae* deixaram numerosos registros

1

<sup>58</sup> IBIDEM. p. 523.

<sup>59</sup>*O Espelho das Almas Simples* foi um tratado teológico escrito por MargaritePorète na região dos Países Baixos entre 1290 a 1310.

<sup>60</sup> VAN ENGEN, John. **Marguerite (Porrete) of Hainaut and the Medieval Low Countries**. P. 43

<sup>61</sup>RÉGNIER-BOHLER, Danielle. **Vozesliterárias, vozesmísticas**. In: DUBY, Georges; KLAPISCHZUBER, Christiane. **História das Mulheres no Ocidente - Vol. II**. Porto: Afrontamento, 1993-1995. p. 524

<sup>62</sup>Margerykempe nasceu em King'd Lynn, na Inglaterra e escreveu uma obra autobiográfica intitulada *The Book of Margery Kempe*, na qual ela retrata momentos religiosos, de peregrinação e visões de Cristo.

<sup>63</sup>RÉGNIER-BOHLER, Danielle. **Vozes literárias, vozes místicas.**In: DUBY, Georges; KLAPISCHZUBER, Christiane. **História das Mulheres no Ocidente - Vol. II**. Porto: Afrontamento, 1993-1995. p. 524.

<sup>64</sup> IDEM, Ibidem. 536.

<sup>65</sup> IBIDEM. p. 536.

para o futuro, além de provar que as religiosas detinham conhecimento sobre as obras de outras irmãs místicas.<sup>66</sup> Contudo, é importante que voltemos à questão do recorte social no qual a escrita dessas mulheres conseguia se sobrepujar de alguma forma à escrita masculina.

> Para as épocas anteriores, certos testemunhos pessoais são com toda evidência escritos de mulheres letradas cujo estatuto social e econômico é bem definido. Apesar das lacunas da documentação, para os nomes mais célebres – tais como de Heloísa e Hildegarda – os escritos pessoais permitem entrar sem territórios mais íntimos onde a mulher diz qualquer coisa do seu advento interior, e estes testemunhos são importantes.<sup>67</sup>

Dentre esses escritos, podemos elencar especificidades da palavra da mulher. Mesmo realizando reflexões referentes à espiritualidade, essas mulheres ainda falavam sobre a condição da mulher, como, por exemplo, nas obras de Hildegarda. Parece-nos, portanto, que por meio desses escritos lançam um olhar mais interrogativo sobre si próprias.<sup>68</sup> De maneira geral, é possível, eventualmente, entender uma leitura sobre Deus diferente da masculina, <sup>69</sup> considerando que as suas experiências enquanto religiosas e mulheres eram expressadas ao longo de sua escrita.

Outra característica importante que rodeou essas mulheres e o entendimento que o mundo fazia delas é o que aconteceu com a escritora Christine de Pizan.<sup>70</sup> A autora recebeu reconhecimento e prestígio ainda em vida. Escreveu não apenas sobre o feminino, mas também para o feminino. Pizan chama atenção também por seu talento não ser cultivado em um ambiente religioso. Apesar de letrada, como era costume para as mulheres, também não frequentou a Universidade.<sup>71</sup> A autora defendia sua feminilidade, como também o espaço das mulheres em público ou na educação. <sup>72</sup> No entanto, Pizan sofreu uma masculinização da sua imagem.

> <<A minha transmutação>>: a mensagem dirigida às mulheres é com efeito inserida no desenrolar de uma história que lhe é própria. Não é um dos menores paradoxos ver nessa feminista de primeira hora a consciência paralelae necessária de um <<torna-se homem>>: para se fazer ouvir, para fazer validar o acto de escrever, Cristina<sup>73</sup> passa – e este é um caminhar

<sup>66</sup> IBIDEM. p. 536.

<sup>67</sup> IBIDEM p. 537.

<sup>68</sup> IBIDEM. p. 537.

<sup>69</sup> IBIDEM. p. 541.

<sup>&</sup>lt;sup>70</sup>Célebre autora francesa que depois de enviuvar, aos 25, inicia a escrever profissionalmente para o sustento de seus três filhos. Pizan escreveu várias obras durante a vida, sendo a mais conhecida a obra *Cidade das Damas.*

<sup>71</sup> WUENSCH, Ana Maria. **O quê Christine de Pizan nos faz pensar**. In: DEPLAGNE, Luciana Eleonora de Freitas Calado. **As intelectuais na idade média: pensadoras, místicas, cientistas e literatas.** João Pessoa: Editora da UFPB, 2015. pp. 74 - 75

<sup>72</sup>RÉGNIER-BOHLER, Danielle. **Vozes literárias, vozes místicas**. In: DUBY, Georges; KLAPISCHZUBER, Christiane. **História das Mulheres no Ocidente - Vol. II**. Porto: Afrontamento, 1993-1995. p. 531.

<sup>73</sup> A edição ao qual utilizamos nesse trabalho traduz o nome da autora para Cristina.

interior que ela descreve no *Livre duchemin de long estude* como no principio da *Cité des dames* – por um estado de abatimento. << Reclusa, apagada, abatida, só e cansada >>: este estado de depressão e de melancolia facilita-lhe precisamente o acesso ao saber e desenvolve a apetência para um outro. Eu, que lhe permitiria integrar-se na linhagem dos homens de ciência e de sabedoria. A legitimidade da mulher que escreve deve passar por um coração de homem. <<*Insignisfemina, virilisfemina*>>: esta mulher notável e viril não usa máscara. Não é certamente uma cláusula de humildade que ela profere quando, na *Mutacion de Furtune*, fala do seu nome: ela integra com efeito  $<<$ o nome do homem mais perfeito que jamais existiu  $>>$ , ao qual é suficientemente juntar INA, e eia que sua nomeação fica completa.<sup>74</sup>

Apesar de exaltar sua feminilidade e falar as mulheres, Christine de Pizan é homem quando se faz ouvir no meio masculino.

A partir das fontes sobre as mulheres escritoras percebemos que a existências de mulheres independentes – sejam na medicina, na literatura, gerindo negócios ou na vida religiosa – não era tão irrelevante ou rara quanto imaginamos.<sup>75</sup> A Escola de Medicina de Salermo, que data do século X, teve como particularidade a aceitação de matrículas de mulheres. Essas ficaram conhecidas como *mulieres salernitanae* ou Damas da Escola de Salermo.<sup>76</sup> Dentre elas se destaca Trotula<sup>77</sup> como a principal médica da Escola. Além de se dedicar aos cuidados das mulheres, também escreveu sobre a saúde feminina. Trotula se dedicou principalmente ao estudo do corpo feminino, sobretudo às questões envolvendo o ciclo menstrual, a reprodução e o parto.<sup>78</sup>

Certamente, Trotula detinha maior conhecimento sobre a fisiologia feminina do que os seus colegas homens. Isso se deve ao fato de que homens não tratavam de questões femininas por as considerarem impuras, inapropriadas ou irrelevantes.<sup>79</sup> Conquanto ainda é possível encontrar questionamentos a autoria de Trotula, <sup>80</sup> fato recorrente quando tratamos de autoria feminina na Idade Média, o que podemos categorizar como uma visão historiográfica misógina ao negar a existência de mulheres que realizaram feitos relevantes no passado. Outro motivo que podemos elencar, e que faz direta referência à vida e à obra de Trotula, é o esforço de vários homens em desqualificar o trabalho das Damas de Salermo, atribuindo seu

<sup>74</sup> RÉGNIER-BOHLER, Danielle. **Vozes literárias, vozes místicas**. In: DUBY, Georges; KLAPISCHZUBER, Christiane. **História das Mulheres no Ocidente - Vol. II**. Porto: Afrontamento, 1993-1995 pp. 531 – 532.

<sup>75</sup> SIMONI, Karini. **De dama da Escola de Salermo à figura legendária: Trotula de Ruggiero entre a notoriedade e o esquecimento.** In: DEPLAGNE, Luciana Eleonora de Freitas Calado. **As intelectuais na idade média: pensadoras, místicas, cientistas e literatas**. João Pessoa: Editora da UFPB, 2015. p. 13

<sup>76</sup> IDEM, IBIDEM. p. 15.

 $77$  Escritora e médica que viveu na região da atual Itália entre os séculos X e XI.

<sup>78</sup>SIMONI, Karini. **De dama da Escola de Salermo à figura legendária: Trotula de Ruggiero entre a notoriedade e o esquecimento.** In: DEPLAGNE, Luciana Eleonora de Freitas Calado. **As intelectuais na idade média: pensadoras, místicas, cientistas e literatas.** João Pessoa: Editora da UFPB, 2015. pp. 17 – 18.

<sup>79</sup> IDEM, Ibidem. p. 21.

<sup>80</sup> IBIDEM. p. 24.

conhecimento a práticas de charlatãs ou bruxas, como, por exemplo, fazia o médico espanhol Arnaldo Villanova. 81

Voltando à Hidelgarda de Bingen<sup>82</sup>, ela faz referência a um dos exemplos que temos no campo das mulheres escritoras. Era costume entre as famílias abastadas enviarem suas filhas a conventos/abadias/mosteiros para que recebessem educação erudita e potencialmente seguissem a carreira religiosa.<sup>83</sup>Hidelgarda construiu sua obra no campo religioso, onde esta se difundiu.. A autora falava sobre espiritualidade, mas também sobre o feminino.<sup>84</sup>

Hidelgarda dizia escrever por vontade de Deus a partir das visões que recebia. Isso foi posto a prova por autoridades masculinas, entretanto, sua obra teve grande aceitação entre o meio monástico<sup>85</sup>. A autora também se correspondeu com outras mulheres, como Leonor de Aquitânia e a Condessa do Palatinato.<sup>86</sup>

Outra escritora que podemos destacar e que faz parte do meio religioso é Clara de Assis.<sup>87</sup> A ela são atribuídos poucos escritos, quatro cartas para a Princesa Inês de Praga, <sup>88</sup> uma Benção, o Testamento e as Formas de Vida. 89

Acredita-se que Clara tenha sido mais ativa na escrita, porém estima-se que, em 1266, seus documentos tenham sido destruídos junto com os de Francisco de Assis.<sup>90</sup> Diferentemente de Hidelgarda, Clara fazia parte de uma ordem de pregadores, o que torna dificultosa a clausura entra as mulheres da ordem. Entretanto, o Papa Bonifácio VIII, no final do século XIII, iria obrigá-las a uma clausura muito mais severa do que a dos tempos anteriores, pois, como dito anteriormente, a mulher era débil moralmente e fisicamente, nessecitando de supervisão masculina.<sup>91</sup>

Clara e outras franciscanas são proibidas de pregar ou esmolar, como também afastadas de mosteiros duplos e da administração de seus próprios mosteiros. As mulheres

1

<sup>81</sup> SANTUCCI, Francesca. Virgo **Virago. Donnefra mito e storialetteratura e arte, dall'antichitá a beatrieCenci. Catania**: Akkauaria, 2008. p. 86.

<sup>82</sup> Escritora, mística, poeta, naturalista fundadorade conventos, teóloga, pregadora, milagreira, exoscista e Abadessa que viveu na região da atual Alemanha durante o século XII.

<sup>83</sup>PINHEIRO, Mirtes Emilia. **Hidelgarda, a mística de Bingen**. In: DEPLAGNE, Luciana Eleonora de Freitas Calado. **As intelectuais na idade média: pensadoras, místicas, cientistas e literatas**. João Pessoa: Editora da UFPB, 2015. p. 29.

<sup>84</sup> IDEM, Ibidem. p. 34.

<sup>85</sup> IBIDEM. p.30.

<sup>86</sup> IBIDEM. p. 31.

<sup>87</sup> Considerada a primeira franciscana. Após a morte de Francisco de Assis, sua voz foi uma das mais eloquentes na defesa da pobreza.

<sup>88</sup> Também conhecida como Inês da Boêmia.

<sup>89</sup> SILVA, Valéria Fernandes da.**A pobreza como expressão máxima da** *Vita Vera Apostolica* **nos escritos de Clara de Assis**. In: DEPLAGNE, Luciana Eleonora de Freitas Calado. **As intelectuais na idade média: pensadoras, místicas, cientistas e literatas**. João Pessoa: Editora da UFPB, 2015. p. 53

<sup>&</sup>lt;sup>90</sup> IDEM, Ibidem. p. 54

 $91$  IBIDEM. p. 61.

então ficam cada vez mais presas à vigilância masculina, dependendo da boa vontade de seus tutores em romperem com a clausura. Assim, é imposta uma limitação ainda maior à independência das mulheres em seus mosteiros.<sup>92</sup>

A despeito de todas as mulheres, citadas aqui ou não, que impuseram sua voz como forma de resistência a uma censura misógina, é preciso destacar que elas ainda sofreram com essa forte misoginia. Elas, enquanto indivíduos de seu tempo, aprenderam o que seu tempo dizia ser o certo e, mesmo na defesa do feminino, ainda encontramos borrões do ódio dirigido e ensinado as mulheres, assim encontramos, principalmente nas obras femininas reconhecidas, filtros e permissões do que as concepções masculinas detinham como correto.<sup>93</sup>

O autor Peter Dronke explicita que a as cartas escritas por Heloísa não só configuram uma obra literária, mas também um relato biográfico. A partir da leitura da correspondência entre o casal, Dronke identifica claro contato de Heloísa com as obras de Ovídio, demonstrando grande erudição da autora. Suas cartas mostram coerência e não são borradas pelo caráter passional, evidenciando o domínio da escrita retórica. No que discerne Heloísa de Constancia em termos de escrita, o autor ressalta o uso que a autora faz de todos os recursos estilísticos, intelectuais e emocionais a seu alcance com o intuito de expressar sua experiência.<sup>94</sup>

Á Heloísa são atribuídas três cartas dirigidas a Abelardo, a *Problemata* e uma carta dirigida a Pedro, O venerável (abade de Cluny). É comum encontrar na historiografia questionamentos sobre a autoria de Heloísa referentes às cartas da Abadessa direcionadas a seu esposo. Dronke escreve que muitos desses questionamentos se dão por conta de passagens consideradas profanas a uma mulher, ainda mais quando essa mulher era uma Abadessa.<sup>95</sup> Encontramos nas cartas várias passagens sobre a sexualidade feminina e os momentos sexuais que ela viveu ao lado do marido. Dronke também fala sobre a possibilidade de retoques feitos nas cartas por Heloísa, considerando que ela viveu 20 anos a mais que Abelardo, e poderia ter realizado alterações na intenção de legar o documento para a posteridade. O autor também não descarta que uma terceira pessoa possa ter realizado retoques na intenção de formar uma compilação dos textos do casal, mas alerta que não apenas as cartas de Heloísa poderiam ter passado por esse tratamento, mas as de Pedro Abelardo também.<sup>96</sup> Para Dronke não existe justificativa para o questionamento da autoria da Abadessa, classificando as teorias que

 $\overline{a}$ 

<sup>95</sup>IDEM. Ibidem. p. 155.

<sup>92</sup> IBIDEM. p. 62.

<sup>93</sup>RÉGNIER-BOHLER, Danielle. **Vozes literárias, vozes místicas**. In: DUBY, Georges; KLAPISCHZUBER, Christiane. **História das Mulheres no Ocidente - Vol. II.** Porto: Afrontamento, 1993-1995. p. 543.

<sup>94</sup>DRONKE, P. **Las escritoras de la edad media**. Barcelona: Critica, 1995. p.154.

<sup>96</sup> IIBIDEM. p. 155.

investem nesse argumento como fracas, repletas de erros de interpretação e preconceituosas $^{97}$ , principalmente se consideramos que notoriamente Heloísa já possuía vasto conhecimento antes de conhecer Abelardo e que, provavelmente, ela o tenha influenciado estilisticamente, 98 inclusive. Mas esse debate abordaremos mais adiante, no capítulo três.

<span id="page-23-0"></span>Heloísa, enquanto escritora, esteve presente nas duas esferas: erudita reconhecidamente antes de sua vida religiosa e escritora, efetivamente após seu ingresso na vida monástica. Ela escreveu as cartas que são o objeto desse trabalho, mas também escreveu às suas irmãs em Argenteuil e, principalmente, no Paracleto, não apenas escrevendo sobre sua religiosidade, mas nos fornecendo grande profundidade sobre o feminino no século XII.

 $\overline{a}$ 97 IBIDEM. p. 155.

<sup>98</sup> IBIDEM p. 155.

## **2. ENTRE A LÍRICA E A REALIDADE**

#### <span id="page-24-0"></span>**2.1. Amor ou recurso literário? A criação do conceito de amor romântico**

O amor entre homens e mulheres durante o medievo difere em vários aspectos das concepções de amor que temos no presente. O casamento não era realizado por amor, que nem mesmo era incentivado após o casamento. É em um período muito particular que podemos falar da noção de um amor romântico entre homens e mulheres, entretanto esse amor ainda era uma forma de dominação do homem sobre a mulher.

No casamento, durante grande parte do período medieval, nunca foi considerado o amor entre os casais, seu interesse era puramente político, um acordo realizado entre duas grandes famílias com diversos interesses em seu entremeio.<sup>99</sup> Em primeiro lugar, o casamento detinha toda uma ritualística que deveria ser severamente seguida para que se garantisse o sucesso no casamento. A negociação deveria ser realizada entre os homens das duas famílias, sendo raros os casos em que a mãe assumiu esse papel, ou seja casamento era um assunto masculino.<sup>100</sup> Jamais também poderia ser negociado entre os noivos, ou entre o noivo e o pai da noiva. Segundo Georges Duby, casamento assim já começava mal, e começando mal não teria como ser um bom casamento no futuro.<sup>101</sup>

A partir do século XII, devido a questões referentes à Reforma Gregoriana a Igreja passa a demandar o consentimento das duas partes para que o casamento se realizasse.<sup>102</sup>

> Extrema precocidade dos *sponsalia*, cerimônia pela qual concluía-se o pacto entre duas famílias, o consentimento mútuo expresso e, quando a mocinha era jovem demais para falar, um simples sorriso de sua parte já servia como sinal suficiente de sua adesão. Mas igualmente precocidade das núpcias. A moral, o costume autorizavam retirar a criança a partir dos doze anos, do universo fechado, reservado na casa às mulheres, onde ela havia sido criada desde seu nascimento, para conduzi-la com grande pompa a um leito, para colocá-la nos braços de um velhote que jamais vira ou então de um adolescente pouco mais velho do que ela e que, desde ele próprio havia saído , por volta de seus sete anos, das mãos femininas, só vivera para se preparar para o combate pelo exercício do corpo e na exaltação da violência  $\tilde{\text{viril}}$ .<sup>103</sup>

Dentro desse modelo de casamento, tanto o homem quanto a mulher tinham obrigações muito bem delimitadas. O homem, independente de sua idade, ao casar, deveria

<sup>99</sup> DUBY, Georges. **Idade Média, Idade dos Homens: do amor e outros ensaios**. Tradução: Jônatas Batista Neto. – São Paulo: Companhia das Letras, 2011 p. 42.

<sup>100</sup> IDEM. Ibidem p. 34.

 $101$  IBIDEM. p. 59.

<sup>102</sup> IBIDEM. p. 34.

<sup>103</sup> IBIDEM. p. 35.

tomar o papel de *sênior*, isto é, deveria tornar-se senhor de sua esposa e mantê-la sob suas rédeas. <sup>104</sup> Em contraponto, o papel da mulher dentro do casamento seria muito mais específico e complexo. A noiva recém-casada teria como primeira obrigação amar seu marido e se fazer amar por ele. Deveria honrar seus sogros e principalmente cumprir seu dever conjugal: a procriação. <sup>105</sup> Aqui vale ressaltar que, mesmo casada, a mulher deveria permanecer casta, ou seja, manter relações sexuais apenas com o intuito da procriação e jamais do prazer. A segunda obrigação é a que a mulher tem com Deus. O casamento no período tinha, portanto, dois pilares: a submissão ao marido, dono do corpo da esposa e a submissão a Deus, dono da alma da mulher. <sup>106</sup> Assim, a mulher nunca conseguia ser dona de si. Georges Duby nos apresenta uma citação retirada de uma epístola escrita pelo Abade Adam de Perseigne à Condessa do Perche, em que ele discorre sobre orientações às esposas:

> (...) perguntava-se quais são os deveres da mulher casada, até onde ela deve dobrar-se às exigências do esposo, qual é exatamente o montante da dívida, do *debitum*, já que é por esse termo de uma desoladora secura jurídica que o discurso moralizante definia o fundamento do *affectus* [afeto] conjugal. (...) Há, diz ele, na pessoa humana, a alma e o corpo. Deus é proprietário de ambos. Mas, segundo a lei do casamento que Ele mesmo instituiu, Ele concede ao esposo (da mesma maneira pela qual era concedida uma tenência feudal, isto é, abandonando o uso e conservando sobre o bem um poder eminente) o direito que Ele deu detém sobre o corpo da mulher (o marido está assim na posse desse corpo, ele se torna o usufrutuário, autorizado a servir-se dele, a explorá-lo a fazê-lo dar fruto). Mas, prossegue Adam de Perseigne, Deus guarda para si a alma: Deus não permite que uma alma passe para a posse de outrem. (...) Que a Condessa do Perche não se esqueça: ela tem na realidade dois esposos, que ela deve equitativamente servir, um investido de um direito de uso sobre seu corpo, o outro senhor absoluto de sua alma; entre esses dois esposos não há ciúme algum se a mulher tem o cuidado de dar a cada um o que lhe é devido: Seria injusto transferir o direito de um ou de outro para um uso estranho. $107$

O amor entre os casais desse período é muito castrado, principalmente o amor dos homens pelas mulheres. A mulher ama naturalmente, o que foi categorizado pela Igreja como algo perigoso, pois a mulher ama tanto o corpo do outro (leia-se filhos e marido) que esquece dos cuidados e amor com a alma.

> (...) Não há dúvidas que o casal deve se amar reciprocamente, contudo a mulher devota a seu marido um amor perfeito, enquanto o marido deve amar a mulher moderadamente. Assim, o amor perfeito da mulher sugere que ela deva perder a dimensão da verdade, acreditando que tudo que seu marido faz

<sup>104</sup> IBIDEM. p. 33.

<sup>105</sup> FORTES, Carolina C. **Os Atributos Masculinos das Santas na** *Legenda Aurea***. Os casos de Maria e Madalena.** Dissertação de mestrado. Universidade Federal do Rio de Janeiro. 2003. p. 125.

<sup>106</sup> DUBY, Georges. **Idade Média, Idade dos Homens: do amor e outros ensaios.** Tradução: Jônatas Batista Neto. – São Paulo: Companhia das Letras, 2011. p. 37

<sup>107</sup> IDEM. Ibidem. p. 37

e diz é superior ao que fazem e dizem todas as outras pessoas. Esse deslumbramento e falta de medida que concede a mulher era vetado terminantemente ao marido, pois seu amor não deve ser ardente, mas contido. (...) O homem deve amar com parcimônia, sem perder o controle de sua racionalidade e nunca deve se deixar levar pelo sentimento. O amor excessivo pela mulher é severamente castigado com o ciúme, a paixão e até a loucura. Adão, que, para não entristecer sua esposa Eva, desobedeceu ao Senhor, condenando a humanidade ao pecado eterno.<sup>108</sup>

Apesar do respeito à esposa ser defendido pelos homens daquela época, considerando que a mulher também fazia parte do plano de Deus, essa concepção de respeito e amor conjugal estava diretamente marcada pela misoginia ensinada aos meninos desde os sete anos, período em que eles saiam da tutela da mãe para se tornarem guerreiros. O amor à mulher é considerado perigoso, sendo cerceado ao jovem em formação para que ele possa ser um bom senhor de sua esposa e mantê-la sob vigilância, controlando sua natureza maléfica e ensinando-a a ser boa. Dessa forma, podemos afirmar que a sociedade ocidental medieval foi homo afetiva, concebendo que apenas o amor e a lealdade entre os homens fora incentivado.

A partir do século XII emerge no cenário europeu medieval uma nova forma de amor, o Amor Cortês, forma característica da literatura, principalmente na lírica trovadoresca, nascida principalmente do que os autores chamam de Renascença do Século XII. De maneira geral, o Amor Cortês se configurava como trovas de um jovem homem à sua Dama.

> Reduzo, de partida, à sua expressão mais esquemática o modelo inicial correspondente ao amor chamado cortês, sem levar em consideração, os deslizamentos que o deformaram no curso do século XII. Eis o quadro: um homem, um "jovem", no duplo sentido dessa palavra, no sentido técnico que tinha na época – isto é, um homem sem esposa legítima -, e, depois no sentido concreto, um homem efetivamente jovem, cuja educação não havia sido concluída. Esse homem assedia, com a intenção de tomá-la, uma dama, isto é, uma mulher casada, portanto inacessível, inconquistável, uma mulher cercada e protegida pelos intérditos mais estritos erguidos por uma sociedade baseada em linhagens cujos fundamentos eram as heranças transmitindo-se por linhagem masculina e que, consequentemente, considerava o adultério da esposa como a pior das subversões e ameaçava com castigos terríveis o seu cúmplice. Portanto, no próprio coração do esquema, o perigo. Em posição necessária. Isso porque, por um lado, todo o picante do assunto vinha perigo afrontando (os homens dessa época julgavam, com razão, mais excitante caçar uma mulher madura do que a inexperiente) e porque, por outro lado, tratava-se de uma prova no curso de formação contínua e, quanto mais perigosa a prova, mais ela era formadora.<sup>109</sup>

 $\ddot{\phantom{a}}$ 

<sup>108</sup> FORTES, Carolina C. **Os Atributos Masculinos das Santas na** *Legenda Aurea***. Os casos de Maria e Madalena.** Dissertação de mestrado. Universidade Federal do Rio de Janeiro. 2003. p. 126.

<sup>109</sup> DUBY, Georges. **Idade Média, Idade dos Homens: do amor e outros ensaios**. Tradução: Jônatas Batista Neto. – São Paulo: Companhia das Letras, 2011. p. 69.

O autor Georges Duby propõe que, para além da literatura, o Amor Cortês é uma forma de jogo pedagógico para civilizar o homem, o qual ele chama de justa amorosa.<sup>110</sup> Segundo o autor.

> (...) a justa amorosa opõe dois parceiros desiguais, um dos quais, por natureza, está destinado a cair. Por natureza. Física. Pelas leis naturais da sexualidade.

A função da Dama era se mostrar inatingível e casta, mas também de fomentar o ardor dos jovens, apreciá-los (com moderação) a partir de suas virtudes, arbitrá-los e coroar o melhor.<sup>111</sup> Nesse jogo, o jovem deveria adquirir domínio sob seus impulsos, tornando-se – se necessário – submisso, <sup>112</sup> pois esse jovem encontra imenso prazer na humilhação que causa a obediência à dama.<sup>113</sup>

Duby também fala dos usos políticos do Amor Cortês enquanto dispositivo de controle do príncipe. O autor explica isso relacionando as normas desse amor delicado com as virtudes da vassalagem.

Nilton Pereira elucida que o fenômeno do Amor Cortês foi um episódio diretamente ligado às questões sociais e culturais vivenciadas a partir do século XII e que não é suficiente analisarmos a questão apenas no âmbito literário, mas também no social.<sup>114</sup> O século XII foi um período de intensas transformações sociais. Em primeiro lugar, podemos destacar o contexto de Reforma Gregoriana, que culminou em uma reestruturação nos pilares dogmáticos do catolicismo. Em segundo lugar, vemos a emergência das cidades. Com esse novo advento, temos cada vez mais pessoas saindo dos domínios feudais para a nova reestruturação social que a cidade propôs. O comércio monetário volta a figurar no cotidiano, as Universidades nascem como centros de questionamentos e erudição. A Igreja, preocupada com essa nova forma social emergente, também arquiteta novas formas de controle social, como veremos com as ordens pregadoras, principalmente a partir do século XIII:

> O século XII: a aurora das cidades. Elas parecem se proliferar independentemente dos limites feudais e das circunstâncias históricas; constroem novos contextos e escrevem, numa palavra, uma nova história,

<sup>110</sup> IDEM. Ibidem. p. 70.

<sup>111</sup> IBIDEM. p. 74

<sup>112</sup> IBIDEM. p. 75.

<sup>113</sup> PEREIRA, Nilton Mullet*.Finamour***: as condições de existência no mundo medieval**. IN: ALMEIDA, Cybele Crossetti; TEIXEIRA, Igor S. **Reflexões sobre o medievo III. Práticas e Saberes no Ocidente Medieval.** São Leopoldo: Oikos, 2013. p. 90.

<sup>114</sup> IDEM. Ibidem. p. 120.

criando um novo cenário que emerge dos escombros da história e contra ela se volta: é a sina da corrente exuberante e avassaladora do Eterno Retorno.<sup>115</sup>

Essas condições que levaram a uma abundância de conhecimento e criatividade <sup>116</sup> foram propícias para os filósofos e também para que Abelardo fizesse seu gênio. Abelardo não fora apenas importante para a filosofia, mas também para Paris, <sup>117</sup> questão que traz grande dualidade à sua figura. Em primeiro lugar, devemos lembrar que Paris era uma cidade episcopal e com grande fluxo de riqueza e cultura erudita, <sup>118</sup> razão pela qual Abelardo era atacado e, também, defendido. Atacado por trazer debates filosóficos e teológicos além de jogatinas e beberagens, mas defendido por elevar o nome da cidade no cenário intelectual.<sup>119</sup>

> Toda uma série de controles e jurisdições são impostos ao espaço da cidade por parte da Igreja, a tentar manter a ordem e combater as fornicações, os jogos, os taverneiros, os agitadores e, quem sabe, o filósofo Abelardo.<sup>120</sup>

Pereira nos fala que Abelardo é a primeira grande figura dessa modernidade. Filósofo, professor e padre, foi talvez o único dentro dessas categorias a não situar o pecado original na concupiscência <sup>121</sup> . Para o autor, Abelardo foi uma genuína invenção do século XII e já possuía essa forma sensível próxima às noções do Amor Cortês.

O amor cortês foi profano e independente. Reclamou um amor mais humano que tinha por prerrogativa transformar o homem em algo mais nobre. Segundo Pereira.

> O objetivo foi construir um amor verdadeiro, fino, bom e puro. É claro que o ato carnal tornava o amor conjugal "venal utilitário", mas isso não quer dizer que os trovadores pregassem a completa abstinência sexual, ao contrário.<sup>122</sup>

Ou seja, o que era negado era a forma utilitária da relação sexual. Por essa razão é que o amor cortês vai negar o casamento e se configurar como uma maneira de amor adúltero.<sup>123</sup>

 $\ddot{\phantom{a}}$ 

<sup>115</sup> PEREIRA, Nilton. **A Cidade, o filósofo e a mulher: em nome de Deus.** 2006, p. 43. (Cadernos IHU em formação, 11).

<sup>116</sup>**\_\_\_\_\_\_\_\_. as condições de existência no mundo medieval.** IN: ALMEIDA, Cybele Crossetti; TEIXEIRA, Igor S. **Reflexões sobre o medievo III. Práticas e Saberes no Ocidente Medieval**. São Leopoldo: Oikos, 2013. p. 76.

<sup>117</sup> IDEM. Ibidem. p. 77.

<sup>118</sup> SENNETT, Richard. **Carne e pedra**. Tradução de Marcos Aarão Reis. Rio de Janeiro: Record, 1997. P. 150.

<sup>119</sup> PEREIRA, Nilton Mullet*.Finamour***: as condições de existência no mundo medieval**. IN: ALMEIDA, Cybele Crossetti; TEIXEIRA, Igor S. **Reflexões sobre o medievo III. Práticas e Saberes no Ocidente Medieval.** São Leopoldo: Oikos, 2013. p. 77.

<sup>120</sup> IDEM. Ibidem

<sup>121</sup> Segundo Pereira, Abelardo não considerava o pecado original no ato sexual em si.

<sup>122</sup> PEREIRA, Nilton Mullet*.Finamour***: as condições de existência no mundo medieval**. IN: ALMEIDA, Cybele Crossetti; TEIXEIRA, Igor S. **Reflexões sobre o medievo III. Práticas e Saberes no Ocidente Medieval.** São Leopoldo: Oikos, 2013.p.81.

<sup>123</sup> IDEM. Ibidem. p. 81.

Heloísa também negava o casamento:

Nem mais, por efeito inacreditável, meu amor tornou-se tal delírio que arrebatou sem esperança de jamais recuperar o único objeto do seu desejo, no dia em que, para te obedecer, tomei o hábito e aceitei mudar meu coração. Provei-te assim que reinas como único senhor tanto sobre minha alma como sobre meu corpo. Deus o sabe, jamais procurei em ti se não a ti mesmo. Era somente tu que desejava, não aquilo que te pertencia ou aquilo que representas. Não esperava nem casamento nem vantagens materiais, não pensava nem em meu prazer nem nas minhas vontades; buscava apenas, bem sabes, satisfazer teus desejos. O nome de esposa parece mais sagrado e mais forte, entretanto o de amiga sempre me pareceu mais doce. Teria apreciado, permiti-me dizê-lo, o de concubina ou mulher de vida fácil, tanto me pareceria que, em me humilhando ainda mais, aumentaria meus títulos a teu reconhecimento e menos prejudicaria a glória do teu gênio.<sup>125</sup>

De acordo com a citação de Heloísa retirada da primeira epístola a seu marido, podemos perceber semelhança entre seu discurso e as questões referente à concepção do laço nupcial pelo amor cortês. A autora afirma que, apesar de entender a sacralização do nome de esposa, não acredita que este pode nomear o sentimento que os uniu. Seria, como Pereira afirma, tornar o amor utilitário, coisa que Heloísa deixa claro querer se distanciar. Outra interpretação que podemos realizar a partir do trecho elucidado, e que vai ao encontro dos pilares do amor cortês, é a percepção que amar o amor muitas vezes é mais importante do que a consumação do ato.<sup>126</sup>

> Na erótica do amor cortês, o amante, via de regra o trovador, vê no sofrimento amoroso um autêntico prazer, tornando o sofrimento, alegria (*joi*). Tratasse de gozar com o sofrimento, de ter prazer na humilhação que causa a cega obediência à Dama. (...) Daí a contradição entre um amor bom e um amor mau. O bom amor, como diz Guilherme, é sempre inacabado e estéril, reluta a possessão definitiva da Dama, pois a possessão definitiva da Dama acaba com a relação amorosa e com todas as conseqüências decorrentes dela: a virtude do cavaleiro, o serviço vassálico à Dama e, sobretudo, a alegría e o jogo. $127$

Todos esses pontos aqui apresentados podem nos levar à interpretação de que o discurso cortês é referente às mulheres, ou, ainda, que houve uma ruptura com certos

<sup>124</sup> IBIDEM. p. 89.

<sup>125</sup> HELOÍSA. In: ZUMTHOR, Paul. **Correspondência de Abelardo e Heloísa**. – São Paulo: Martins Fontes, 1989. pp. 94 – 95.

<sup>126</sup> PEREIRA, Nilton Mullet*. Finamour***: as condições de existência no mundo medieval**. IN: ALMEIDA, Cybele Crossetti; TEIXEIRA, Igor S. **Reflexões sobre o medievo III. Práticas e Saberes no Ocidente Medieval**. São Leopoldo: Oikos, 2013. p. 77.

<sup>127</sup> IDEM. Ibidem. pp. 90 - 92

conceitos misóginos dentro das relações amorosas. Apesar das ressalvas, Nilton Pereira apresenta:

> Penso, para concluir, que o amor cortês introduz no Ocidente medieval, como parte da grande revolução do século XII, uma novidade, como já venho argumentando desde o início, na sociedade medieval e, particularmente, nas relações entre masculino e o feminino. (...) o amor é revelador da virtude e do bem e torna a mulher parceira amorosa, mesmo que isso se restrinja aos escritos literários.<sup>128</sup>

Discordamos dessa concepção. Em primeira instância pelo que revela Geoges Duby:

Houve, de fato, a promoção da condição feminina mas, ao mesmo tempo, igualmente viva, uma promoção da condição masculina, de maneira que a distância permaneceu a mesma, e as mulheres continuaram sendo ao mesmo tempo temidas, desprezadas e estritamente submissas.<sup>129</sup>

A seguinte citação faz referência ao fato de que, apesar de uma elevação do *status* feminino, as mulheres ainda não se encontravam em pé de igualdade em relação aos homens e ainda sofriam com todas as opressões presentes na sociedade medieval.

Outra questão que deve ser levantada aqui é o fato de que não houve uma elevação da mulher em si, mas uma elevação de uma idealização da mulher a partir de concepções masculinas. Segundo Howard Bloch, o trovador é também um misógino.

> Mesmo uma leitura bem superficial de "Canvei La lauzeta mover" deixa claro que a desaprovação do feminino espreita sob uma superfície da idealização cortês de mulher.<sup>130</sup>

O autor continua afirmando que esse problema é só um dos quais ele usa para discordar que o discurso cortês é um discurso sobre o feminino.

> (...) a lírica parece ter muito pouco a ver com as mulheres. Ao contrário, ela está mais vinculada à relação do poeta consigo mesmo do que à sua relação com os outros. (...) mas o olhar é dirigido menos para a mulher do que para o reflexo do homem nos olhos dela.<sup>131</sup>

Mesmo partindo de uma análise de um texto produzido por uma trovadora (*trobairitz)* é difícil encontrar um discurso sobre o feminino. Houve um jogo de máscaras que escondeu

 $128$  IBIDEM. pp.  $101 - 102$ .

<sup>129</sup> DUBY, Georges. **Idade Média, Idade dos Homens: do amor e outros ensaios**. Tradução: Jônatas Batista Neto. – São Paulo: Companhia das Letras, 2011. p. 71.

<sup>130</sup> BLOCH, R. Howard**. Misoginia medieval e a invenção do amor romântico ocidental.** Tradução de Cláudio de Morais. 34 Literatura S/C Ltda. Rio de Janeiro. 1995. P. 185.

<sup>131</sup> IDEM. Ibidem. p. 185.

muitas percepções e que nos impossibilita uma interpretação. Uma poeta poderia estar usando um eu lírico masculino ou vice-versa.<sup>132</sup>

O relacionamento entre Heloísa e Abelardo até certo ponto pode ser lido enquanto amor cortês. Heloísa, a Dama, é uma mulher inatingível. Ela se diferencia das demais por sua educação erudita. Não era uma mulher para qualquer pretendente. O jogo que Abelardo realiza na sedução também se assemelha muito aos preceitos do amor cortês. Mas o mais importante, o amor vivo depois da separação, é um retrato de um verdadeiro caso de amor cortês. Mesmo impossibilitados da consumação do amor, o casal ainda se ama, e o sofrimento pela distância é a forma mais pura de amor defendida pelo amor cortês.

Para concluirmos, o amor cortês nascido no século XII figura como a concepção de criação de um amor romântico. Apartado das concepções do casamento, ele vive autônomo como uma forma de amor verdadeiro:

> O amor cortês redefine as relações íntimas entre homens e mulheres, introduzindo no Ocidente um amor entre os dois sexos não limitado pelo casamento, pois ele se tornou independente. O amor cortês é um amor verdadeiro, seja qual tenha sido seu papel: (...).<sup>133</sup>

#### <span id="page-31-0"></span>**2.2. Um caso de amor?**

Para essa abordagem, temos que destacar que é impossível pensar a história e a obra de Heloísa sem nos voltarmos para a história de Pedro Abelardo. Partindo desse pressuposto, faz-se necessário começar por ele e não por ela.

Pedro Abelardo (1079 – 1142) era filho de pai militar, que também apreciava as artes, sendo introduzido por ele nesses dois ramos. Abelardo, no entanto, preferiu os "livros" à espada.<sup>134</sup> Ainda jovem, muda-se para Paris para aprender dialética com o mestre Guillaume de Champeaux. Segundo Abelardo, seria nesse ponto o início de seu infortúnio, pois seu grande talento chama a atenção e logo o jovem torna-se alvo de invejas.<sup>135</sup>

Através de sua fama e prestígio, consegue transferir sua escola para os arredores de Paris, na cidade de Corbeil. Contudo, problemas de saúde o obrigam a se afastar dos trabalhos

 $\ddot{\phantom{a}}$ 

<sup>132</sup> RÉGNIER-BOHLER, Danielle. **Vozes literárias, vozes místicas**. In: DUBY, Georges; KLAPISCHZUBER, Christiane. **História das Mulheres no Ocidente - Vol. II**. Porto: Afrontamento, 1993-1995 p. 528.

<sup>133</sup> PEREIRA, Nilton Mullet*. Finamour***: as condições de existência no mundo medieval.** IN: ALMEIDA, Cybele Crossetti; TEIXEIRA, Igor S. **Reflexões sobre o medievo III. Práticas e Saberes no Ocidente Medieval**. São Leopoldo: Oikos, 2013. p. 102.

<sup>134</sup> ABELARDO, Pedro. *Historia Calamitatum*. In: ZUMTHOR, Paul. **Correspondência de Abelardo e Heloísa**. – São Paulo: Martins Fontes, 1989. p. 30

<sup>135</sup> IDEM, Ibdem. p. 30.

e voltar para sua terra natal. Neste período Guillaume de Champeaux toma posse como arquidiácono de Paris, vestindo o hábito entre os clérigos regulares.<sup>136</sup>

Após sua recuperação, Abelardo volta para estudar retórica com seu mestre e obtém a cátedra de Guillaume de Champeaux na Escola Episcopal de Paris e, assim, reina como mestre da dialética.<sup>137</sup> O conhecimento e a fama de Abelardo são inegáveis. Ele foi um gênio e isto é inquestionável, mas não foi apenas com seu conhecimento que Abelardo conquistou essa fama. Ela também vinha da sua beleza e de seu envolvimento com muitas mulheres, tanto casadas quanto prostitutas. <sup>138</sup> Apesar de não permitir que mulheres assistissem às suas aulas $^{139}$ , estava sempre acompanhado delas.

É neste momento que emerge Heloísa (1100 – 1163<sup>140</sup>) enquanto figura de destaque na história. Ela, uma jovem com menos de vinte anos, envolve-se com Abelardo. Heloísa era letrada, o que a diferenciava das mulheres da época, além de dominar conhecimentos em retórica e dialética. Após sua chegada em Paris, seu tio Fulbert, cônego da cidade, desejava que sua sobrinha continuasse com seus estudos.

A figura de Heloísa: jovem, bela, letrada e de família nobre, despertou os desejos de muitos homens na cidade, causando o mesmo efeito em Abelardo. Seduzido pela possibilidade de tomar para si uma mulher virgem e com vasto conhecimento (impróprio para as mulheres da época), ofereceu seus serviços a Fulbert como professor de Heloísa.

É importante frisar que toda a aproximação do casal se deu de maneira premeditada por Abelardo<sup>141</sup>, que desde o início desejava possuir Heloísa. Durante as aulas, sempre foi notória a capacidade da jovem em debater os assuntos em pé de igualdade com seu professor.

Conforme a transcorriam as aulas, Abelardo mostrava-se mais incisivo em suas tentativas de sedução direcionadas à jovem, até o momento em que ela cede, encantada pela sabedoria, beleza e promessas de amor do professor.<sup>142</sup> O relacionamento torna-se, com o passar do tempo, cada vez mais notório. Abelardo, que tinha talento para compor músicas e cantar, começa a colocar gradativamente o nome de Heloísa em suas canções.<sup>143</sup>

<sup>136</sup> IBIDEM. p. 31.

<sup>137</sup> IBIDEM. p. 32 – 33.

<sup>138</sup> DUBY, Georges. **As damas do século XII**. Tradução: Paulo Neves e Maria Lúcia Machado. São Paulo: Companhia das Letras, 2013. p. 56.

<sup>139</sup> ABELARDO, Pedro. *Historia Calamitatum*. In: ZUMTHOR, Paul. **Correspondência de Abelardo e Heloísa**. – São Paulo: Martins Fontes, 1989. p. 39.

<sup>140</sup>DRONKE, P. Las escritoras de la edad media. Barcelona: Critica, 1995. p. 153.

<sup>141</sup> ABELARDO, Pedro. *Historia Calamitatum*. In: ZUMTHOR, Paul. **Correspondência de Abelardo e Heloísa**. – São Paulo: Martins Fontes, 1989. p. 40.

<sup>142</sup>IDEM, Ibidem. p. 41.

<sup>143</sup> DUBY, Georges. **As damas do século XII**. Tradução: Paulo Neves e Maria Lúcia Machado. São Paulo: Companhia das Letras, 2013. pp. 70 – 71.

A partir da gravidez de Heloísa, os ânimos se acirram. Heloísa foge vestida de freira a mando de Abelardo para a casa de sua irmã. Assim Fulbert descobre, teme pela honra da família. Com o intuito de evitar mais danos, o filósofo propõe a Fulbert um casamento em segredo com a jovem.<sup>144</sup>

Posteriormente ao nascimento de Astrolábio, filho do casal, Abelardo obriga Heloísa a casar-se com ele. A jovem não pretendia se casar, mas acabou cedendo às pressões de Abelardo.<sup>145</sup> Após o casamento, ele a confina em um mosteiro<sup>146</sup>, lugar também onde a estupra e a esbofeteia.<sup>147</sup>

Agindo em forma de represália contra Abelardo, Fulbert orquestra a castração do filósofo como forma de reparação e justiça<sup>148</sup>. Abelardo então é castrado e Fulbert punido com o exílio<sup>149</sup>. Entretanto, é a jovem Heloísa quem recebe o maior castigo.

Abelardo, no ápice de sua postura possessiva, ordena a Heloísa que siga com ele para a vida religiosa, pois, se ele não seria mais capaz de possuí-la e de tomar o prazer junto dela, não permitiria que ela o tivesse com outro homem <sup>150</sup> . Contrariamente à sua vontade, novamente, Heloísa segue os desejos do amado e entra para a vida monástica (coisa que sempre abominou) e veste o hábito antes mesmo do filósofo.<sup>151</sup>

O Abade de Saint-Denys expulsa as religiosas de Argenteuil, reclamando a jurisdição do convento. Heloísa, então Priora de Argenteuil, e outras religiosas pedem abrigo junto a Abelardo<sup>152</sup>, que, posteriormente, constrói o Convento do Paracleto para elas. Pelo perigo da difamação em ter a ex-amante por perto, Abelardo é enviado a Saint-Gildas.<sup>153</sup>

Em virtude do distanciamento, é nesse contexto que ocorre a troca de cartas que analisaremos em seguida. Pedro Abelardo morre no ano de 1142 em Saint-Marcel e a Abadessa Heloísa em 1163, provavelmente no Convento do Paracleto. Atualmente estão sepultados lado a lado em Paris, no cemitério Père-Lachaise.

<sup>144</sup> ABELARDO, Pedro. *Historia Calamitatum*. In: ZUMTHOR, Paul. **Correspondência de Abelardo e Heloísa**. – São Paulo: Martins Fontes, 1989. pp. 43 – 44.

<sup>145</sup> IDEM, Ibidem. p. 45.

<sup>&</sup>lt;sup>146</sup> IBIDEM. p.50.

<sup>147</sup> DUBY, Georges. **As damas do século XII**. Tradução: Paulo Neves e Maria Lúcia Machado. São Paulo: Companhia das Letras, 2013 p. 66

<sup>148</sup> ABELARDO, Pedro. *Historia Calamitatum*. In: ZUMTHOR, Paul. **Correspondência de Abelardo e Heloísa**. – São Paulo: Martins Fontes, 1989. p. 50.

<sup>149</sup> DUBY, Georges. **As damas do século XII**. Tradução: Paulo Neves e Maria Lúcia Machado. São Paulo: Companhia das Letras, 2013 p. 57.

<sup>150</sup> IDEM, Ibidem. p. 66.

<sup>151</sup> ABELARDO, Pedro. *Historia Calamitatum.* In: ZUMTHOR, Paul. **Correspondência de Abelardo e Heloísa**. – São Paulo: Martins Fontes, 1989. p.52.

<sup>152</sup> IDEM, Ibidem. p. 77.

<sup>153</sup> IBIDEM. 78.

## <span id="page-34-0"></span>**3. A VOZ DE HELOÍSA DE ARGENTEUIL ATRAVÉS DA CORRESPONDÊNCIA**

## <span id="page-34-1"></span>**3.1 .A fonte**

Conforme informado na introdução deste trabalho utilizamos a edição *Correspondência de Abelardo e Heloísa*, publicada pela editora Martins Fontes no ano da primeira publicação brasileira, em 1989, sendo reeditada atualmente. Seu título original é Abélard et Héloïse – Correspondance, com tradução realizada por Lucia Santana Martins<sup>154</sup>. O princípio da tradução, com teor comercial pode, no entanto, apresentar problemas em relação à sua utilização em um trabalho. Neste sentido, é importante afirmarmos que temos consciência desta questão. A edição conta com três cartas de Pedro Abelardo (*Historia Calamitatum<sup>155</sup>*e duas endereçadas à Heloísa) e duas cartas da Abadessa endereçadas ao seu marido. Os manuscritos originais foram escritos em latim durante o século XII e estão na Biblioteca Nacional da França.

Esses manuscritos foram encontrados no Convento do Paracleto (no qual Heloísa se consagrara Abadessa), após sua morte (1163). Um século mais tarde, traduzidos para o Francês médio por Jean de Meun. Este se apropriou do discurso de Heloísa sobre o casamento e utilizou-o em seu romance *Roman de La Rose*. 156

O manuscrito mais antigo, o Troyes 802<sup>157</sup>, contém a totalidade da correspondência do casal, além da *Historia Calamitatum* e a Regra do Convento do Paracleto, escrita por Abelardo.<sup>158</sup> Existem também outros quatro manuscritos similares ao Troyes 802, que podem ter sido construídos a partir de um manuscrito perdido legado por Simon de Plumetot à abadia de Saint-Victor de Paris por volta de 1440. Manuscritos sobre a Correspondência e outras obras do casal obtiveram grande difusão após a morte da Abadessa, sendo cópias encontradas inclusive em Notre-Dame devido a Nicolas de Baye. Após sua morte, em 1419, foram encontradas várias cópias de manuscritos da correspondência, bem como outras obras de autoria de ambos. 159

<sup>154</sup> ZUMTHOR, Paul. **Correspondência de Abelardo e Heloísa**. – São Paulo: Martins Fontes, 1989.

<sup>155</sup> A *Historia Calamitatum* foi uma carta escrita por Abelardo a um amigo que estaria passando por grande sofrimento, entretanto, há teorias que indicam que este amigo foi um personagem fictício e a real intenção do filósofo seria uma carta pública por meio da qual ele conta sua trajetória de vida e seu envolvimento com Heloísa <sup>156</sup>NEWMAN, Barbara. **Authority, authenticity, and the repression of Heloise**.**Journal of Medieval and Renaissance Studies**, Vol.22, 1992. p. 133.

<sup>157</sup> Pertencem à Biblioteca de Troyes sob a numeração 802. Foram osmanuscritos utilizados por Paul Zumthor na edição ao qual utilizamos.

<sup>158</sup> PIRON, Sylvain. **La « collection » des lettresd'AbélardetHéloïse**. **Cahiers de CivilisationMédiévale**, 57, 2014, p. 337-342. p. 3.

<sup>159</sup> IDEM. Ibidem. p. 5.

A história de Heloísa e Abelardo sempre atraiu interessados curiosos e pesquisadores, mas foi a partir do século XIX que surgiram diversas formas de leitura da Correspondência. Segundo Paul Zumthor:

> - a Correspondência constitui uma coletânea autêntica, remontando ao início ou meados do século XII, mas ligeiramente retocada no século seguinte;

> - o conjunto de textos é uma espécie de romance epistolar, com fins morais, de autoria do próprio Abelardo;

> - a coletânea das cartas que ela havia trocado com Abelardo foi, em vista de sua difusão, coligida e sem dúvida corrigida por Heloísa após a morte de seu esposo;

> - Finalmente, hipótese radical, trata-se de um dossiê factício, compilado no Paracleto na segunda metade do século XIII, com base em alguns documentos autênticos, talvez de lembranças transmitidas oralmente, e sobretudo de textos tardios tendendo a justificar os costumes muito particulares que regiam a vida da comunidade em questão.<sup>160</sup>

A hipótese de que a escrita das cartas foi realizada por uma terceira pessoa é raramente citada nas obras em relação ao casal, e quando mencionada é frequentemente descartada sem muito aprofundamento analítico sobre ela. Em nossa análise nos posicionaremos favoráveis a primeira e a terceira hipótese apresentada por Zumthor

Outras formas de leitura da Correspondência têm relativa frequência no meio acadêmico. Elizabeth Freeman, por exemplo, analisa os escritos da Abadessa do Paracleto como um documento que prova as diferenças entre público e privado no período medieval. Para a autora, o interesse dos historiadores sobre o casal e, consequentemente, sobre a Correspondência, desde Petrarca, se explica pelo interesse no fenômeno da Renascença do Século XII.<sup>161</sup> Segundo Freeman, as cartas já são um ótimo exemplo sobre essa dualidade no medievo, assim como a própria Heloísa, por representarem uma interação entre os dois mundos.<sup>162</sup>

> According to one recent assessment: In all the letters Héloïse switches between her roles as abbess and lover by switching the number os the speaking pronoun. First person singular indicates her private role as Abélard's wife; first plural speaks as the more public abbess.<sup>163</sup>

<sup>160</sup> ZUMTHOR, Paul. **Correspondência de Abelardo e Heloísa**. – São Paulo: Martins Fontes, 1989. pp. 4 – 5. <sup>161</sup> FREEMAN, Elizabeth. **The public and private functions of Heloise's letters.Journalof Medieval History**, 1997, Vol.23. p. 16.

<sup>162</sup> IDEM. Ibidem. pp. 18 – 23.

<sup>&</sup>lt;sup>163</sup>IBIDEM. pp. 20 – 21. "De acordo com uma avaliação recente: Em todas as cartas Héloïse alterna entre seus papéis como abadessa e amante, alterando o número do pronome. A primeira pessoa do singular indica seu papel

Ainda existem outras formas de uso e interpretação da Correspondência. No que tange à produção exclusiva de Heloísa, o que nos interessa nesse trabalho, é comum seu uso para análise de autoria feminina na Idade Média, porém esse será um tópico abordado mais adiante no capítulo. O que realmente chama nossa atenção é um ponto que os historiadores e pesquisadores que trabalham com Heloísa ou com a Correspondência frequentemente negligenciam: seu relacionamento com Pedro Abelardo. Freeman afirma que "Reunited in death as they never in life, Abelard and Heloise enjoy contemporary reputations as the illfated characters in a proto-Shakespearean tragedy." <sup>164</sup>, e usa a palavra *lovers* (amantes) para se referir ao casal. Peter Dronke<sup>165</sup> e Paul Zumthor<sup>166</sup> em nenhum momento de suas análises citam algo diferente do grande caso de amor que teria sido o relacionamento do casal. Mesmo Georges Duby, <sup>167</sup> autor reconhecido pelo seu trabalho com as mulheres do medievo e a misoginia do período, apesar de ser categórico em afirmar que Abelardo violentou Heloísa, <sup>168</sup> tratou o relacionamento como um grande caso de amor infortunado.

Encontramos exemplos dessa romantização do relacionamento do casal fora da produção acadêmica. O filme *Em nome de Deus* (*Stealing Heaven*) produzido por Simon MacCorkindale e Susan George, no ano de 1988, com direção de Clive Donner, demonstra grande consonância com a *Historia Calamitatum*. Porém, em nenhuma cena é demonstrado o comportamento violento de Abelardo em relação à Heloísa.

A partir da leitura da documentação e da produção acadêmica a cerca de Heloísa encontramos um problema historiográfico. Apesar da clara romantização do casal pelos autores, é possível encontrar características de um relacionamento romântico entre Heloísa e Abelardo?

#### <span id="page-36-0"></span>**3.2 .Amor e violência (simbólica, psicológica e sexual)**

Antes de iniciar nossa análise do relacionamento de Heloísa e Abelardo, faz-se necessário alguns esclarecimentos. Este trabalho não se propõe a realizar uma análise ou crítica à forma com que o relacionamento do casal foi lido durante o período do medievo, nem sobre a consciência de Abelardo enquanto abusador ou a de Heloísa enquanto vítima. O

-

particular como esposa de Abélard; primeira pessoa do plural fala como abadessa mais pública. (Tradução nossa).

<sup>164</sup> IBIDEM. p. 16. "Reunidos na morte como nunca na vida, Abelardo e Heloísa gozam de reputações contemporâneas como personagens malditos em uma tragédia proto-shakespeariana." (Tradução nossa). <sup>165</sup>DRONKE, P. **Las escritoras de la edad media. Barcelona**: Critica, 1995.

<sup>166</sup> ZUMTHOR, Paul. **Correspondência de Abelardo e Heloísa**. – São Paulo: Martins Fontes, 1989.

<sup>167</sup>DUBY, Georges. **As damas do século XII**. Tradução: Paulo Neves e Maria Lúcia Machado. São Paulo: Companhia das Letras, 2013.

<sup>168</sup> IDEM. Ibidem. p. 61.

contexto ao qual o casal viveu era propício para que não houvesse nenhuma cobrança moral que borrasse o gênio de Abelardo, ou mesmo que suscitasse sentimentos de revolta em Heloísa. Essa reflexão se torna necessária para que nossa abordagem não se transforme em anacrônica. Fazemos referência aqui à forma com que os historiadores ainda perpetuam essa visão romantizada sobre o relacionamento do casal.<sup>169</sup> Nossa análise também considera as cartas escritas pela Abadessa com maior peso do que as escritas pelo filósofo.

A partir da leitura da *História Calamitatum*, onde Abelardo conta seu relacionamento com Heloísa, já se torna perceptível o teor abusivo desse relacionamento, entretanto, como anteriormente mencionado, nos dedicaremos a elucidar esse caráter a partir dos escritos da Abadessa, como forma de valorização da produção escrita feminina do período.<sup>170</sup>

Ao tomar conhecimento da *Historia Calamitatum,* Heloísa decide se corresponder com o marido. Segundo Zumthor.

> Ela lê, perturbada, a narrativa de em que as infelicidades públicas de Abelardo aparecem de tal forma de tal misturadas às que seu amor engendrou, que este parecer sido seu fermento, quando não a própria causa. Heloísa rompe esse muro de silêncio que a aprisiona: ela escreve... $^{171}$

Seu primeiro posicionamento é de cobrança, não só a ela, mas a todas do Convento do Paracleto, suas irmãs em Cristo. Cita Heloísa:

> Graças a Deus, nenhum de teus inimigos poderá impedir-te de nos dar, por esse meio, tua presença, nenhum obstáculo material se opõe a isso. Eu te suplico, não nos falte por negligência!

> Escreveste a teu amigo uma carta muito longa em que, a propósito de suas infelicidades, tu lhe falas das tuas. Lembrando-as assim pormenorizadamente, era tua intenção consolar teu correspondente, mas acrescentaste não pouco à própria desolação. Buscando tratar suas feridas, reavivaste as nossas e nos infligiste ou trás novas. Cura, eu te suplico, o mal que tu mesmo nos fizeste, tu que procuras cuidar daquele que outros causaram! Deste satisfação a um amigo, a um companheiro; saldaste a dívida da amizade e da fraternidade. Mas tens para conosco uma dívida da amizade e da fraternidade. Mas tens para conosco uma dívida bem mais urgente: não nos chames, com efeito, tuas "amigas", tuas "companheiras", esses nomes não nos convém; somos as únicas pessoas que verdadeiramente te amam,

<sup>169</sup>De acordo com o historiador Eric Hobsbawn, faz parte do ofício do historiador quebrar com mitos históricos e/ou historiográficos, e ainda nos lembra que nossas concepções do presente alteram a nossa visão do passado e consequentemente nosso trabalho enquanto historiadores.Ver: HOBSBAWN, Eric. **Sobre História**. São Paulo: Companhia das Letras, 2013. pp. 245 - 252.

<sup>&</sup>lt;sup>170</sup>Cartas produzidas por Heloísa e endereçadas a seu marido.

<sup>171</sup> ZUMTHOR, Paul. **Correspondência de Abelardo e Heloísa**. – São Paulo: Martins Fontes, 1989. p. 18.

tuas "filhas"; que se empregue; se puder ser encontrado, um termo mais terno e mais sagrado! $172$ 

Percebemos claramente pelas palavras da Abadessa a postura relapsa não só para com ela, mas para com as todas as integrantes do convento criado por Abelardo. "A mulher é fraca. Não pode escapar sozinha à perdição. Um homem deve ajudá-la." <sup>173</sup> O filósofo não cumpria com sua obrigação, não deixando apenas sua congregação sem apoio religioso, mas sua própria companheira, que teve que cumprir com todas as obrigações religiosas e teológicas dentro do convento. É importante frisar que a Abadessa está hierarquicamente sempre abaixo do Abade e deve receber instrução dele, ou seja, de um homem. Mesmo que Abelardo não fosse Abade do Paracleto, enquanto criador da irmandade, tinha obrigações para com suas "filhas".

Esse excerto já nos conta muito sobre a postura de Pedro Abelardo com relação ao outro. Ele havia se esquecido de enviar qualquer orientação espiritual depois que fora transferido a Saint Gildas, mostrando-se não só relapso, como afirma Heloísa, mas também negligente com o convento o qual criou. Essa atitude nos revela uma postura egocêntrica e egoísta do filósofo. Segue Heloísa:

> Se duvidasses do tamanho da dívida que te obriga em relação a nós, não nos faltariam nem provas nem testemunhos para te convencer. Todo o mundo se calaria, pois os fatos falariam por si mesmos.

> (...) Ela é formada por mulheres; e este sexo é débil; sua fragilidade não decorre apenas de sua tenra idade. Incessantemente ela exige cultivo atento e cuidados freqüentes segundo a palavra do apóstolo: "Eu plantei, Apolônio regou, Deus fez crescer." Com sua pregação, o apóstolo havia plantado a Igreja de Corinto, a havia fortificado na fé por seus ensinamentos. Depois seu discípulo Apolônio a regara com santas exortações e a graça divina concedera então que suas virtudes crescessem. (...) o que nos deves, a nós que te somos submissas. És pródigo para com teus inimigos; medita sobre o que deves a tuas filhas. 174

Após a clara cobrança de Heloísa em relação a Abelardo sobre sua postura relapsa em relação ao convento, a Abadessa evoca a dívida que o filósofo tem para com ela na posição de marido.

<sup>172</sup>HELOÍSA in: ZUMTHOR, Paul. Correspondência de Abelardo e Heloísa. – São Paulo: Martins Fontes, 1989. pp. 91-92.

<sup>173</sup> DUBY, Georges. **As damas do século XII**. Tradução: Paulo Neves e Maria Lúcia Machado. São Paulo: Companhia das Letras, 2013. p. 65.

<sup>174</sup> HELOÍSA in: ZUMTHOR, Paul. **Correspondência de Abelardo e Heloísa**. – São Paulo: Martins Fontes, 1989. pp. 92 – 93.

E não obstante sabes que laço nos prende e te obriga, e que o sacramento nupcial te une a mim, de uma maneira tanto mais estreita porquanto sempre te amei, diante do mundo, de um amor sem medida.<sup>175</sup>

Além de mestre espiritual, Abelardo é esposo de Heloísa, deve por obrigação instruí-la não apenas como Abadessa, mas como esposa. O filósofo não cumpre com suas obrigações, mostrando preocupar-se apenas com ele e não com sua companheira:

> Sabes, meu bem-amado, e todos o sabem, o quanto perdi em ti; sabes em que terríveis circunstâncias a indignidade da traição pública arrancou-me do século ao mesmo tempo que a ti, e sofro incomparavelmente mais pela maneira que te perdi do que pela própria perda. Quanto maior o objeto da dor, maiores devem ser os remédios do consolo. Tu só, e não um outro, tu só, que és a causa única da minha dor, me trarás consolo. Tu só que me contristaste, poderás trazer-me alegria, ou ao menos amenizar minha pena.<sup>176</sup>

Nesse excerto, percebemos forte dor de Heloísa pelos infortúnios do esposo e pela sua perda. "Ela ama por dois", <sup>177</sup> diz Zumthor. Concordamos com a citação, apesar de divergirmos da explicação. Segundo o autor, Heloísa ama por dois porque foi vaidosa e cedeu ao prestígio que esse amor a rendeu<sup>178</sup>. Contudo, em nosso ponto de vista, ela ama por dois quando não sente apenas as suas dores, mas as do companheiro e quando não procura curar apenas as suas feridas, mas oferecer consolo a Abelardo:

> Tu só deves a mim, pois cegamente cumpri todas as tuas vontades, a ponto de, não podendo me decidir a te opor a menor resistência, ter a coragem de me perder em mim mesmo sob tua ordem.<sup>179</sup>

A citação anterior de Heloísa é um dos pontos mais claros do posicionamento abusivo de Abelardo. A Abadessa expõe claramente que seguiu sem questionar a toda e qualquer ordem de seu esposo. Nesse ponto, e pelas questões já apresentadas nesse trabalho anteriormente, pode ser que alguns pontos se confundam. Apesar de todas as prerrogativas misóginas que envolviam o casamento, ou mesmo as relações entre os gêneros, a mulher deveria ser respeitada (dentro dos limites da época) por fazer parte do plano de Deus e, além de tudo, a postura abusiva dos maridos não era regra entre os relacionamentos do período. Georges Duby nos traz um exemplo sobre isso. Gislebert, cônego de Mons, escreve sobre um

 $\overline{a}$ 

<sup>178</sup> IDEM. Ibidem. p. 11.

<sup>175</sup> IDEM. Ibidem. p. 94.

<sup>&</sup>lt;sup>176</sup> IBIDEM. p. 94.

<sup>177</sup> ZUMTHOR, Paul. **Correspondência de Abelardo e Heloísa**. – São Paulo: Martins Fontes, 1989. p. 11.

<sup>179</sup> HELOÍSA in: ZUMTHOR, Paul. **Correspondência de Abelardo e Heloísa**. – São Paulo: Martins Fontes, 1989. p. 94.

jovem casal em núpcias nas décadas finais do século XII<sup>180</sup>. Baudoin (futuro imperador de Constantinopla) tinha treze anos e sua noiva, Marie, doze anos.<sup>181</sup> A noiva era entregue à devoção, vivendo quase como uma monja. Mesmo após as núpcias, Marie preferia viver enclausurada nas orações do que dividir o leito com o marido. Duby faz ressalvas sobre o peso social que essa atitude tinha no período, mas é categórico em afirmar o respeito de Baudoin pela escolha da esposa.<sup>182</sup>

Em outra citação de Heloísa encontramos uma grande contradição sobre as concepções do matrimônio no período. "Provei-te assim que reinas como único senhor tanto sobre minha alma como sobre meu corpo."<sup>183</sup> Segundo as normas do casamento, a mulher tinha dois senhores (Deus sobre a alma e o esposo sobre o corpo) e um jamais deveria invadir os domínios do outro, sendo obrigação da mulher a mediação dos espaços e dos ciúmes entre os "maridos". Podemos interpretar essa infração da Abadessa às normas matrimoniais do período como medo de colocar outro homem acima de Abelardo, e uma necessidade de provar sua devoção, para que de alguma forma receba recompensa de seu esposo.

Segue Heloísa:

Deus o sabe, jamais procurei em ti se não a ti mesmo. Era somente tu que eu desejava, não aquilo que te pertencias ou aquilo que representas. Não esperava nem casamento nem vantagens materiais, não pensava nem em meu prazer nem nas minhas vontades; buscava apenas, bem o sabes, satisfazer teus desejos. O nome de esposa parece mais sagrado e mais forte, entretanto o de amiga sempre me pareceu mais doce. Teria apreciado, permiti-me dizêlo, o de concubina ou de mulher de vida fácil, tanto parecia que, em me humilhando ainda mais, aumentaria meus títulos a teu reconhecimento e menos prejudicaria a glória do teu gênio.<sup>184</sup>

Como anteriormente citado, Zhumtor afirma que Heloísa ama por dois por ser vaidosa com a fama que esse relacionamento a rendeu, o autor continua:

> A vertigem dessa paixão e o esgotamento físico a que em breve conduz desviam *Abelardo* de seu ensinamento. Ele compõe canções de amor que logo se espalham pela cidade. *Heloísa* fica lisonjeada, como uma alta dama. Pequena jovem para quem o grande mundo cortês é o mundo da  $felicidade...^{185}$

 $\ddot{\phantom{a}}$ 

<sup>180</sup> DUBY, Georges. **Idade Média, Idade dos Homens: do amor e outros ensaios**. Tradução: Jônatas Batista Neto. – São Paulo: Companhia das Letras, 2011. p. 39.

<sup>181</sup> IDEM. Ibidem. p. 40.

 $182$  IBIDEM. pp.  $40 - 41$ .

<sup>183</sup> HELOÍSA in: ZUMTHOR, Paul. **Correspondência de Abelardo e Heloísa**. – São Paulo: Martins Fontes, 1989. p. 95.

<sup>184</sup> IDEM. Ibidem. p. 95.

<sup>185</sup> ZUMTHOR, Paul. **Correspondência de Abelardo e Heloísa**. – São Paulo: Martins Fontes, 1989. p. 11.

Percebemos a falta de correspondência entre a análise do autor e o excerto retirado da obra de Heloísa. A Abadessa afirma jamais ter amado o que Abelardo possuía ou o que representava, além de ser categórica em afirmar que sempre se posicionou em segundo plano na relação, onde o mais importante era satisfazer o companheiro, mesmo que para isso ela precisasse se submeter a situações degradantes. A análise de Zumthor, ao defender o deslumbramento com um suposto prestígio social de uma jovem de mais ou menos 20 anos encobre o comportamento abusivo de Abelardo que, a essa altura, já tinha cerca de 40 anos. Corroborando com nosso argumento, apresentamos uma reflexão da Abadessa sobre o casamento:

> A mulher que prefere esposar um rico a um pobre vende-se a ele e ama em seu marido mais os seus bens que a ele próprio. Aquela que uma tal cobiça leva ao casamento merece um outro pagamento que não o amor. Ela se prende menos efetivamente, a um ser humano do que às coisas; se se apresentasse a ocasião, certamente ela se prostituiria a um mais rico ainda.<sup>186</sup>

Encaminhando-se para o final da sua primeira carta, Heloísa segue em seus argumentos de cobrança para com o marido.

> Uma vez que a tua ausência me frustra, que pelo menos a afetuosa linhagem de uma carta (as palavras te custam tão pouco!) me traga tua doce imagem! É vão para mim esperar de tua parte um ato tão generoso, quando mostras em palavras uma tal avareza. Acreditava até aqui ter conquistado bastante mérito a teus olhos, tendo feito tudo por ti, e perseverando hoje somente para te obedecer. Somente uma ordem tua, e não sentimentos de piedade, me conduziram desde a primeira juventude aos rigores da vida monástica. Se com isso não adquiri um novo mérito junto a ti, julga da inutilidade de meu sacrifício! Eu não tenho a esperar recompensa divina, pois não foi o amor de Deus que me guiou. $187$

Esse excerto se faz importante para dois pontos em nossa análise. Em primeiro lugar, Heloísa corrobora a versão apresentada por Pedro Abelardo na *Historia Calamitatum* sobre a forma com que o casal ingressou na vida monástica. Em segundo lugar, pela forma bastante clara com que a Abadessa afirma ter seguido a todas as ordens do filósofo. É possível perceber também, a partir de nossa análise, que Heloísa espera o mínimo de cuidado, que, segundo as regras monacais, são obrigações de Abelardo com o convento que criou, em recompensa aos sacrifícios que ela realizou por ele, por ordem, por amor. Segue Heloísa:

<sup>186</sup> HELOÍSA in: ZUMTHOR, Paul. Correspondência de Abelardo e Heloísa. – São Paulo: Martins Fontes, 1989. p. 97.

 $187$  IDEM. Ibidem. p. 98 – 99.

Acompanhei-te no claustro, que te digo? Eu te precedi. (...) a me revestir em primeiro lugar no hábito santo, a me ligar a Deus pelo voto antes mesmo que tu. Confesso-te, essa desconfiança, a única que tiveste com relação a mim, me fez sofrer profundamente, e me cobriu de vergonha. Deus sabe que, a uma palavra tua, e eu te teria precedido, eu teria seguido sem hesitar até a própria morada de Vulcão. Meu coração me abandonou, ele vive contigo. Sem ti, ele não pode mais estar em parte alguma. Eu te conjuro, faze que ele esteja bem contigo!<sup>188</sup>

Essa citação, além de corroborar com a análise da anterior, nos traz um novo elemento que é frequente em relacionamentos abusivos. Abelardo manda que Heloísa siga na vida religiosa, pois teve medo que a esposa seguisse sua vida com outro homem. Pelo que percebemos a partir da leitura das cartas da Abadessa, essa possibilidade jamais foi cogitada por ela. Entretanto, ela sente vergonha pelo esposo ter pensado que ela seria capaz de assim fazê-lo. Sente vergonha porque, apesar de todos os seus sacrifícios, nenhum foi suficiente para suscitar essa confiança em Abelardo. Ao findar a carta, Heloísa reitera sua cobrança, pedindo para que Abelardo a escreva e a excita ao amor de Deus e diz:

> Proibi-me de todo prazer a fim de obedecer à tua vontade. Só me reservei a fazer-me toda tua vontade. Vê que iniquidade cometes concedendo menos a quem merece mais; recusando-lhe tudo, justamente quando te seria mais fácil dar-lhe completamente o pouco que te pede.<sup>189</sup>

Ao se tratar de uma correspondência, se torna impossível analisar um sem ler o outro. Porém, como já evidenciado, não nos deteremos aqui em uma análise das cartas escritas por Pedro Abelardo. Em resposta, Abelardo ignora as lamentações e cobranças da esposa, pede apenas que ela ore por ele, pois a oração da esposa tem maior peso e apenas ela pode lhe garantir salvação e segurança dos ataques de seus inimigos. O comportamento do filósofo demonstra um grande desdém em relação às angustias da Abadessa e um egoísmo em acreditar que ela deve se preocupar apenas com ele. O que se faz importante para nossa análise é a percepção de que, mesmo separados, o filósofo ainda apresenta comportamentos abusivos em relação à companheira por acreditar que ela deva se preocupar apenas com ele. Sobre a resposta de Abelardo, Paul Zumthor afirma: "O fato de Abelardo *responder* mostra que ele tem agora consciência de cumprir sua missão." 190

Na sua segunda carta, o que mais chama atenção para a nossa análise é a culpa que Heloísa sente pelo ferimento infligido a Abelardo:

<sup>188</sup> IBIDEM. p. 99.

<sup>189</sup> IBIDEM. p. 100

<sup>190</sup> ZUMTHOR, Paul. **Correspondência de Abelardo e Heloísa**. – São Paulo: Martins Fontes, 1989. p. 18.

E foi então que expiaste, sozinho, no teu corpo, nossa falta comum! Foste o único no castigo: fôramos dois na falta; eras o menos culpado, e foste tu que tudo expiaste. Humilhando-te por mim, com efeito, elevando-me com toda minha família, não havias tu reparado o bastante tua falta para que Deus, e esses próprios traidores, não te impusessem senão uma pena mais ligeira?<sup>191</sup>

O comportamento de culpabilização da mulher ou auto culpabilização é comum em relacionamentos abusivos, mas os autores enfatizam a pena a qual Abelardo sofreu. Duby afirma "Era justo também que somente o homem fosse castigado primeiro: o casamento o instituía guia e responsável pela esposa<sup>"192</sup>. Nilton Pereira assegura que "O castigo aplicado a Abelardo estava justificado tanto pelo desrespeito à lei moral: a fornicação com Heloisa, quanto pelo desrespeito à honra da casa de Fulberto".<sup>193</sup>Zumthor fala:

> Uma jovem mulher do clã foi insultada. O clã a vingará. Ele aplicará por sua própria conta a pena que presumivelmente um tribunal regular aplicaria... E mais ainda: a Igreja proíbe aos castrados o exercício de qualquer cargo pastoral ou administrativo: mutilando *Abelardo*, *Fulbert* lhe corta – pede-se desculpas pelo que parece um mau jogo de palavras – ao mesmo tempo a carreira...<sup>194</sup>

No prosseguimento da carta, percebemos que Heloísa revela uma forte misoginia internalizada acentuada pelo seu sentimento de culpa em relação à castração do marido. Fazse importante frisar que, apesar de erudita, Heloísa foi uma mulher de seu tempo e aprendeu o que seu tempo dizia ser o correto:

> Infeliz, que nasci para ser a causa de um tal crime! As mulheres não poderão então jamais conduzir os grandes homens se não à ruína! Eis por que sem dúvida o livro dos *Provérbios* põe em guarda contra elas: "Agora, portanto, meu filho, escuta e dá atenção às minhas palavras. Que teu coração não se desvie sobre os caminhos da mulher. Não te desvie em seus atalhos, pois assim ela feriu e abateu muitos: Os mais corajosos foram mortos por ela. Sua casa é a entrada dos infernos e conduz o coração a morte." E no *Eclesiastes*: Considerei tudo em espírito, e achei a mulher a mulher mais amarga do que a morte. Ela é a cilada dos caçadores, e seu coração é uma armadilha. Suas mãos são correntes. O amigo de Deus lhe escapará, mas ela fará o pecador sua presa." Já a primeira mulher, no jardim do Éden, seduziu o primeiro homem: criada pelo Senhor para lhe trazer assistência, ela foi sua perda. Sansão, forte entre os fortes, homem de Deus cujo nascimento um anjo anunciou, foi vencido apenas por Dalila, que o traiu, o entregou, o privou da vista, e o reduziu a tamanha miséria que ele preferiu esmagar a si próprio junto com seus inimigos, sob as ruínas do Templo. Salomão, o sábio dos sábios, desviado do caminho da virtude pela mulher a quem se havia unido,

1

<sup>191</sup> HELOÍSA in: ZUMTHOR, Paul. **Correspondência de Abelardo e Heloísa**. – São Paulo: Martins Fontes, 1989. p. 116.

<sup>192</sup> DUBY, Georges**. Idade Média, Idade dos Homens: do amor e outros ensaios**. Tradução: Jônatas Batista Neto. – São Paulo: Companhia das Letras, 2011. p. 66

<sup>193</sup> PEREIRA, Nilton Mullet. **Ciclo de Estudos Idade Média e Cinema**. IHU ONLINE. São Leopoldo. 17 de outubro de 2005. p. 48. Disponível em [http://www.ihuonline.unisinos.br/media/pdf/IHUOnlineEdicao160.pdf.](http://www.ihuonline.unisinos.br/media/pdf/IHUOnlineEdicao160.pdf) Acesso dia 27/12/2017.

<sup>194</sup> ZUMTHOR, Paul. **Correspondência de Abelardo e Heloísa**. – São Paulo: Martins Fontes, 1989. pp. 14 – 15.

perdeu-se numa tal demência que, em sua velhice, se deixou levar pela idolatria, ele que o Senhor havia escolhido preferindo-o ao justo Davi, seu pai, para construir o templo! Abandonou o culto divino, de que havia em seus escritos e por sua palavra pregando a necessidade. O santo homem Jó sofreu, da parte de sua mulher, o último e o mais grave ultraje, quando ela o fez maldizer a Deus. O manhoso Tentador, instruído por tantas experiências, bem sabia que a esposa de um homem é o instrumento mais dócil de sua ruína. Foi ele que, estendendo a nós sua costumeira malícia, perdeu pelo casamento aquele que não pôde perder pela fornicação. Utilizou o bem tendo em vista o mal, não tendo podido se servir do mal ele mesmo para esse  $fim$ <sup>195</sup>

Dentro dessa segunda carta, Heloísa realiza reflexões sobre variados assuntos, como penitência e pecado, castidade e sexualidade, entre outros. Mas o importante para nossa problemática de pesquisa é que, novamente, Heloísa fala sobre o comportamento abusivo de Abelardo e sobre, como acima de tudo, teve medo de ofendê-lo:

> Em todos os estados a que a vida me conduziu, Deus o sabe, foi a ti mais do que a ele, que temi ofender; foi a ti mais do que a ele, que procurei agradar. Foi por tua ordem que tomei o hábito, não por vocação divina.<sup>196</sup>

Em sua resposta, Pedro Abelardo ignora novamente as lamentações da esposa e apenas pede para que ela siga em sua obra mais importe: rezar por ele e por sua alma. Entretanto, uma citação se destaca pelo forte teor de violência contra a mulher, configurando-se como uma confissão de estupro:

> Tu te recusavas, tu resistias com todas as tuas forças, tu tentavas a persuasão. Mas, aproveitando-me da fraqueza de teu sexo, eu forcei mais de uma vez teu consentimento, através de ameaças e de golpes $197$

Sobre o comportamento relapso de Abelardo em ignorar todas as inquietações da esposa, Zumthor analisa:

> Novamente, eis-nos diante do Obstáculo. Mas, hoje é preciso aboli-lo. Abelardo não se libertou da linguagem de seu século. Para onde quer que ele se volte, ele se defronta com noções corteses de distância e de impossibilidade de laço. Abelardo, dividido entre sua vergonhae sua ternura – e alguma má consciência que ele tenta assumir – cobre-se de uma fórmula. Ele usa, abusa, se for preciso, de seu prestígio. Ele bem sabe que Heloísa não pensa e não sente senão por ele, que sua admiração apaixonada, sem obnubilar seu julgamento, o falseia em certas horas. É preciso aproveitar

1

<sup>195</sup> HELOÍSA In: ZUMTHOR, Paul. **Correspondência de Abelardo e Heloísa.** – São Paulo: Martins Fontes, 1989. pp. 116 – 117.

<sup>196</sup> IDEM. Ibidem.

<sup>197</sup>ABELARDO, Pedro. In: ZUMTHOR, Paul. **Correspondência de Abelardo e Heloísa**. – São Paulo: Martins Fontes, 1989. p. 140.

esses momentos de cegueira. (...) É preciso constranger a jovem a segui-lo, a desejar segui-lo, em sua liberdade espiritual de castrado.<sup>198</sup>

Concordamos com o autor no que se refere ao destaque dado por ele ao comportamento de Abelardo, conquanto discordamos da explicação. Tal atitude não pode ser minimizada a um simples mecanismo retórico da trova cortês, uma vez que o filósofo claramente sempre exerceu influência sobre a vida de Heloísa, e continua a exercer mesmo após separados, quando ignora sua esposa e segue a influenciá-la a continuar a seguir seus passos sem nenhum questionamento.

## <span id="page-45-0"></span>**3.3. A voz de Heloísa na historiografia**

Os estudos epistolares, de maneira geral, sempre se voltaram com maior frequência às cartas escritas por homens. Durante a Idade Média, os documentos epistolares produzidos por mulheres estão alocados no âmbito privado e, por esse motivo, deveriam apresentar excelência na escrita retórica para receberem alguma atenção dos estudiosos.<sup>199</sup> Entretanto, afirma Elizabeth Freeman, que mesmo quando as cartas femininas recebiam atenção, os pesquisadores estavam mais preocupados em encontrar características ditas como femininas do que analisar o conteúdo dos documentos.

Nesse sentido, as cartas produzidas por Heloísa demonstram grande erudição. Segundo Pedro, O Venerável, a Abadessa do Paracleto conseguiu superar a maioria dos homens de sua época com sua capacidade retórica e de escrita,  $200$  e, segundo Peter Dronke, as primeiras cartas de Heloísa foram mais importantes que a própria *História Calamitatum* redigida por Pedro Abelardo.<sup>201</sup>

Porém, mesmo que Heloísa preencha os pré-requisitos misóginos da academia para que sua produção seja alvo de estudos, outra característica nos salta aos olhos durante nossa análise. Como anteriormente mencionado no capítulo um, sua autoria é frequentemente questionada no meio acadêmico. Georges Duby, em seu livro *Idade Média, Idade dos Homens: Do amor e outros ensaios*, <sup>202</sup> obra datada da década de 1980, ao citar Heloísa, usa o

<sup>200</sup> IDEM. Ibidem. p. 19

<sup>198</sup> ZUMTHOR, Paul. **Correspondência de Abelardo e Heloísa**. – São Paulo: Martins Fontes, 1989. pp. 19 – 20.

<sup>199</sup> FREEMAN, Elizabeth. **The public and private functions of Heloise's letters.Journalof Medieval History**, 1997, Vol.23. p. 17.

<sup>201</sup>DRONKE, P. **Las escritoras de la edad media.** Barcelona: Critica, 1995. p. 156.

<sup>202</sup> DUBY, Georges. **Idade Média, Idade dos Homens: do amor e outros ensaios**. Tradução: Jônatas Batista Neto. – São Paulo: Companhia das Letras, 2011.

termo "cartas atribuídas à Heloísa", já na sua obra *As Damas do Século XII <sup>203</sup>* o autor menciona o debate de autoria, mas trata as cartas enquanto de autoria da Abadessa.

Nesse estágio da análise, a autora Barbara Newman se faz importante por seu posicionamento. Newman destaca que questionar a autoria de Heloísa é uma clara tentativa de silenciar a voz feminina do período.<sup>204</sup> A autora refuta veementemente que as cartas da Abadessa sejam parte da obra de Abelardo e assegura que essa hipótese só faz com que se crie uma dimensão de romance e classifica essa posição enquanto uma análise misógina.<sup>205</sup>

Durante as décadas de 1970 e 1980, os debates sobre a autenticidade das cartas, inclusive da *Historia Calamitatum*, se reascendem. A hipótese é que elas teriam sido escritas durante o século XIII, porém, esse debate perde força teórica. <sup>206</sup> A análise das cartas da Abadessa durante esse período também foi relegada a um apêndice da história, sendo considerada pertencente à história das mulheres ou à história da sensibilidade.<sup>207</sup>

Segundo a abordagem de Newman, Paul Zumthor seria o menos misógino dos autores a trabalhar com Heloísa, entretanto, condena sua postura de colocar a autoria da Abadessa como questionável.<sup>208</sup> Há autores que afirmam que a impossibilidade de Abelardo enxergar as cobranças da esposa só se explicaria se as cartas da Abadessa fossem escritas por algum gênio literário, teoricamente após a morte dela.<sup>209</sup> A autora ressalta que também existe uma dicotomia entre os autores, como por exemplo, Benton<sup>210</sup>, de sempre apresentarem Heloísa como sedutora X submissa.

A autora destaca novamente Benton e cita Robetson <sup>211</sup> enquanto pesquisadores misóginos. Benton afirma que Abelardo soube colocar as mulheres em seu devido lugar, além de, junto de Robetson, desdenharem da obra da Abadessa por supostos toques femininos. Para ambos os autores, a autoria da Correspondência é de Pedro Abelardo, mas com autorização e sugestões de Heloísa.<sup>212</sup>

<sup>203</sup> . As damas do século XII. Tradução: Paulo Neves e Maria Lúcia Machado. São Paulo: Companhia das Letras, 2013.

<sup>204</sup> NEWMAN, Barbara. **Authority, authenticity, and the repression of Heloise**.**Journal of Medieval and Renaissance Studies**, Vol.22, 1992.p. 121.

<sup>205</sup>IDEM.Ibidem.p. 122.

<sup>206</sup> IBIDEM. p. 123.

<sup>207</sup> IBIDEM. p. 123.

<sup>208</sup> IBIDEM. p. 124.

<sup>209</sup>IBIDEM.p. 124.

<sup>210</sup> BENTON, John F. **Fraud, Fiction, and Borrowing in the Correspondence of Abelard and Heloise**.

<sup>211</sup>ROBERTSON, D. W. Jr. **Abelard and Heloise (Crosscurrents in World History Series)**. Hardcover. Jan 01, 1972.

<sup>212</sup> NEWMAN, Barbara. **Authority, authenticity, and the repression of Heloise**.**Journal of Medieval and Renaissance Studies**, Vol.22, 1992. pp. 125 – 126.

Uma análise rasa, porém importante ao nosso trabalho, é a de que Newman afirma que Heloísa foi abusada por Abelardo e que ele a seduziu propositalmente.<sup>213</sup> Barbara Newman nos fala que é necessário expor essa visão misógina da historiografia para acabar com visões construídas durante o século XIX. No que se refere à Heloísa, a autora destaca que muitas dessas teorias misóginas se explicam pela incapacidade dos historiadores em admitirem a autoria feminina do período medieval.<sup>214</sup>

A partir do crescente aumento dos estudos voltados ao gênero, as pesquisas em torno da Correspondência ou da figura de Heloísa, como forma de resistência às análises misóginas que ainda são maioria entre a produção acadêmica, tomam corpo ao provar que Heloísa já era uma erudita reconhecida antes mesmo de conhecer Pedro Abelardo. <sup>215</sup> Segundo Pedro, O Venerável, em carta endereçada à Abadessa após a morte de Abelardo: "A mulher quem, mesmo envolvida nas obrigações do mundo, devotou todo seu esforço para o conhecimento das letras."<sup>216</sup>

Ainda encontramos alguns questionamentos devido ao fato de Heloísa não ter publicado suas cartas em vida. Concordamos com Newman em desconsiderar essa hipótese sem muitos rodeios, pois a Correspondência foi escrita para o âmbito privado, isto é, Heloísa nunca teve intenção de publicá-las, embora esse fator não coloque em xeque a autoria da Abadessa. As cartas escritas por ela demonstram coerência histórica e com a *Historia Calamitatum*, além de possuírem recursos estilísticos únicos. Freeman afirma que a produção possuí regras rígidas de escrita, <sup>217</sup> enquanto Dronke afirma que as cartas são "íntimas e brilhantes" e que Heloísa usa de todos os recursos retóricos ao seu alcance para nos comover,  $t$ anto pelo seu conteúdo quanto pela sua arte literária.<sup>218</sup>

A respeito de todas as informações apresentadas aqui sobre o debate da autoria de Heloísa, concordamos veementemente com Barbara Newman, quando defende que a historiografia produzida acerca da figura da Abadessa do Paracleto é misógina. Pesquisadores questionam incessantemente sua autoria, não consideram o comportamento abusivo de Abelardo e, frequentemente, erigem seu trabalho ao redor da figura do filósofo, sendo Heloísa sempre uma coadjuvante. Segundo Peter Dronke, "podemos afirmar com seguridad que no se

<sup>213</sup>IDEM.Ibidem.p. 126.

<sup>214</sup> IBIDEM. p. 128.

<sup>215</sup> IBIDEM. p. 128.

<sup>216</sup> IBIDEM. p. 128.

<sup>217</sup> FREEMAN, Elizabeth. *The public and private functions of Heloise's letters***.Journalof Medieval History**, 1997, Vol.23. p. 20.

<sup>218</sup>DRONKE, P. **Las escritoras de la edad media**. Barcelona: Critica, 1995. pp. 156 – 157.

<span id="page-48-0"></span>ha dado ninguna razón de peso para atribuir el resto de essa carta a nadie más que la persona a la que todos los manuscritos la atribuyen: Eloísa."<sup>219</sup>

<sup>&</sup>lt;sup>219</sup> IDEM. Ibidem. p. 199. "podemos afirmar com certeza que não é dada nenhuma razão de peso para atribuir o restante da carta a ninguém que não seja a pessoa a que todos os manuscritos atribuem: Heloísa" (tradução nossa).

## **CONSIDERAÇÕES FINAIS:**

A partir das considerações apresentadas nesse trabalho podemos inferir algumas considerações finais. Abelardo foi um gênio de seu tempo, isso é inquestionável. Entretanto, Heloísa foi igualmente brilhante. Sua obra demonstra grande domínio da retórica e contém requintes na escrita, além de apresentar domínio dos textos sagrados e de outros pensadores, como Sêneca, Aspásia, Santo Ambrósio e São Gregório.

A partir da análise da Correspondência percebemos o comportamento abusivo de Abelardo para com a sua companheira. Apesar disso, por que ainda é comum que os historiadores apresentem a história do casal como um grande e verdadeiro caso de amor? Para essa questão temos algumas hipóteses.

Heloísa e Abelardo viveram em um período de mudanças sociais e estavam inseridos exatamente no lugar de epicentro dessas transformações, as cidades. A Paris do século XII estava vivendo sua Renascença de forma intensa, com o comércio monetário reestruturado, Universidades surgindo e a forte presença da Igreja, que também passava por uma reestruturação.

Junto a esse fenômeno, nasce na literatura o amor cortês. Mais doce e delicado do que se conhecia antes, ele vai figurar não só na trova, mas também nas mudanças sociais do período. Sobre o relacionamento de Heloísa e Abelardo, Zumthor fala: "aqui intervém a *cortesia*" <sup>220</sup>. Eis, então, nossa primeira hipótese. A romantização da história do casal pode ter sido fruto do contexto ao qual Heloísa e Abelardo viveram. Seu relacionamento possui claras características do que categorizamos como amor cortês. Em uma abordagem superficial, concordaríamos com Freeman, ao se referir ao casal como uma proto-tragédia Shakespeariana. Uma linda jovem apaixonada pelo seu atraente professor, vivem um romance escondido, têm um filho desse amor, mas desdenham o casamento. Após o escândalo, após um casamento forçado, são separados e uma tragédia nunca mais permitirá que eles se reencontrem enquanto marido e esposa. Assim ambos seguem na vida religiosa, amando, mas nunca alcançando o objeto de seu amor.

> Ela conserva em si o seu amor, sem o Outro... pois, que resta do Outro? *Heloísa* vangloria-se de que na falta do prazer a ternura pode ainda fundar uma união.<sup>221</sup>

<sup>220</sup> ZUMTHOR, Paul. **Correspondência de Abelardo e Heloísa.** – São Paulo: Martins Fontes, 1989. p. 8.

<sup>221</sup> IDEM. Ibidem. p. 15.

Podemos também considerar que a romantização do relacionamento se constituiu em consonância com a romantização da Idade Média em geral, já que o interesse pela Correspondência teve considerável aumento no século XIX. Essa hipótese também não exclui totalmente a anterior, pelo contrário, a primeira pode ter exercido direta influência sobre a segunda.

Ainda podemos levantar uma terceira hipótese, a qual acreditamos ser a mais satisfatória para explicar o fenômeno ocorrido. Sem desconsiderar nenhuma das hipóteses anteriores, mas fazendo uso de uma análise a partir do gênero, percebemos que, ao longo da história e na historiografia, é comum encontrarmos mecanismos de romantização da violência contra a mulher.

Um argumento frequentemente encontrado para invalidar esse tipo de análise do passado é a do anacronismo. Percebemos que nossa análise não é anacrônica, no sentido que não questionamos o posicionamento dos homens do passado, mas a análise que nós realizamos desse passado deve contar com problematizações que envolvam a questão de gênero. Nenhum pesquisador afirma que não podemos qualificar a escravidão indígena e negra no Brasil, ou mesmo o Holocausto como algo abominável com o argumento que as pessoas daquela época não possuíam esse tipo de percepção, então por que encontramos o mesmo argumento para deslegitimar os trabalhos que envolvem gênero?

Para concluirmos, a partir de nossa leitura da Correspondência, não encontramos elementos suficientes para categorizarmos o relacionamento entre Heloísa e Pedro Abelardo como um relacionamento romântico, e não acreditamos que o casal tenha vivido uma história de amor. Apesar de percebermos que Heloísa amou fortemente seu marido, não encontramos reciprocidade na relação. Assim sendo, a Abadessa do Paracleto foi vítima de um companheiro abusivo, desde sua juventude, até o ano da morte de Abelardo, quando Heloísa torna-se viúva e livre de qualquer influência direta do marido.

Por consequência, constatamos a indiferença da historiografia em desconstruir esse mito. Aliás, pelo que percebemos a partir da leitura da bibliografia selecionada para este Trabalho de Conclusão de Curso, a historiografia ainda colabora para a perpetuação dessa pretensa história de amor como verdadeira.

O abuso e a violência contra a mulher ainda são romantizados e perpetuados inclusive no meio acadêmico, principalmente quando historiadores não têm preocupação em analisar os sujeitos históricos interseccionados com um recorte de gênero. De forma geral, são claros os casos de abusos cometidos por Abelardo a sua companheira. Em vista disso, nós, como

historiadores, não devemos permitir relativizações acerca da violência de gênero com o falso argumento de cairmos em análises anacrônicas.

## <span id="page-52-0"></span>**REFERÊNCIAS:**

#### *I. Fonte:*

ZUMTHOR, Paul. **Correspondência de Abelardo e Heloísa**. – São Paulo: Martins Fontes, 1989.

#### *II. Levantamento Bibliográfico:*

BENTON, John F. **Fraud, Fiction, and Borrowing in the Correspondence of Abelard and Heloise**.

BLOCH, R. Howard**. Misoginia medieval e a invenção do amor romântico ocidental.** Tradução de Cláudio de Morais. 34 Literatura S/C Ltda. Rio de Janeiro. 1995.

DRONKE, P. **Las escritoras de la edad media**. Barcelona: Critica, 1995.

DUBY, Georges. **As damas do século XII.** Tradução: Paulo Neves e Maria Lúcia Machado. São Paulo: Companhia das Letras, 2013. p. 297.

\_\_\_\_\_\_. **Idade Média, Idade dos Homens: do amor e outros ensaios**. Tradução: Jônatas Batista Neto. – São Paulo: Companhia das Letras, 2011.

FILHO, Amílcar Torrão. **Uma questão de gênero: onde o masculino e o feminino se cruzam.** Cadernos Pagu, janeiro – julho de 2005. pp. 127 – 152.

FORTES, Carolina C. **Os Atributos Masculinos das Santas na** *Legenda Aurea***. Os casos de Maria e Madalena**. Dissertação de mestrado. Universidade Federal do Rio de Janeiro. 2003.

**\_\_\_\_\_\_\_. É possível uma história medieval de gênero? Considerações a respeito da aplicação do conceito de gênero em história medieval.**In: SeminárioInternacionalFazendoGênero 7, 2006, Florianópolis. Anais.

FREEMAN, Elizabeth. **The public and private functions of Heloise's letters.Journalof Medieval History**, 1997, Vol.23.

HOBSBAWN, Eric. **Sobre História**. São Paulo: Companhia das Letras, 2013.

NEWMAN, Barbara. **Authority, authenticity, and the repression of Heloise**.**Journal of Medieval and Renaissance Studies**, Vol.22, 1992.

PEREIRA, Nilton Mullet*.Finamour***: as condições de existência no mundo medieval**. In: ALMEIDA, Cybele Crossetti; TEIXEIRA, Igor S. **Reflexões sobre o medievo III. Práticas e Saberes no Ocidente Medieval.** São Leopoldo: Oikos, 2013.

\_\_\_\_\_\_\_\_. **A Cidade, o filósofo e a mulher: em nome de Deus.** 2006, p. 43. (Cadernos IHU em formação, 11).

\_\_\_\_\_\_\_. **Ciclo de Estudos Idade Média e Cinema**. IHU ONLINE. São Leopoldo. 17 de outubro de 2005. p. 48. Disponível em [http://www.ihuonline.unisinos.br/media/pdf/IHUOnlineEdicao160.pdf.](http://www.ihuonline.unisinos.br/media/pdf/IHUOnlineEdicao160.pdf)

PINHEIRO, Mirtes Emilia. **Hidelgarda, a mística de Bingen**. In: DEPLAGNE, Luciana Eleonora de Freitas Calado. **As intelectuais na idade média: pensadoras, místicas, cientistas e literatas**. João Pessoa: Editora da UFPB, 2015.

PIRON, Sylvain. **La « collection » deslettres d'AbélardetHéloïse**. **Cahiers de CivilisationMédiévale**, 57, 2014, p. 337-342

RÉGNIER-BOHLER, Danielle. **Vozes literárias, vozes místicas**. In: DUBY, Georges; KLAPISCHZUBER, Christiane. **História das Mulheres no Ocidente - Vol. II**. Porto: Afrontamento, 1993-1995.

ROBERTSON, D. W. Jr. **Abelard and Heloise (Crosscurrents in World History Series)**. Hardcover. Jan 01, 1972.

SANTUCCI, Francesca. Virgo **Virago. Donnefra mito e storia**PIRON, Sylvain. **La « collection » deslettres d'AbélardetHéloïse**. **Cahiers de CivilisationMédiévale**, 57, 2014, p. 337- 342**letteratura e arte, dall'antichitá a beatrieCenci. Catania**: Akkauaria, 2008.

SCOTT, Joan. **Gênero: uma categoria útil para análise histórica.**

SENNETT, Richard. **Carne e pedra**. Tradução de Marcos Aarão Reis. Rio de Janeiro: Record, 1997.

SILVA, Daniele G. G. CAVALHEIRO, Gabriela da costa. Corpos **que falam, corpos que calam: um estudo comparativo das personagens Rymenhild, de King Horn, e a donzela, de ArmerHeirnrich, de Hartmann Von Aue.** Revista História Comparada, Rio de Janeiro. 2010.

SILVA, Daniele G. G. **Funcionalizando o feminino: a irmã-rainha-mãe-esposa-penitente 'sem nome' em** *Gregorius* **de HartmannvonAue**. **MirabiliaEletronic Journal of Antiquity e Middle Ages**. Journal of the Intitut d' EstudisMedievals (UAB).Janeiro de 2013. pp. 394 – 317.

SILVA, Valéria Fernandes da.**A pobreza como expressão máxima da** *Vita Vera Apostolica* **nos escritos de Clara de Assis**. In: DEPLAGNE, Luciana Eleonora de Freitas Calado. **As intelectuais na idade média: pensadoras, místicas, cientistas e literatas**. João Pessoa: Editora da UFPB, 2015.

SIMONI, Karini. **De dama da Escola de Salermo à figura legendária: Trotula de Ruggiero entre a notoriedade e o esquecimento.** In: DEPLAGNE, Luciana Eleonora de Freitas Calado. **As intelectuais na idade média: pensadoras, místicas, cientistas e literatas**. João Pessoa: Editora da UFPB, 2015.

VAN ENGEN, John. **Marguerite (Porrete) of Hainaut and the Medieval Low Countries**.

WUENSCH, Ana Maria. **O quê Christine de Pizan nos faz pensar**. In: DEPLAGNE, Luciana Eleonora de Freitas Calado. **As intelectuais na idade média: pensadoras, místicas, cientistas e literatas.** João Pessoa: Editora da UFPB, 2015.